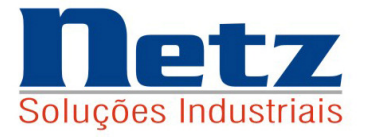

# Max-Prod

### **SIMULADORES DE PLANEJAMENTO E PROGRAMAÇÃO DE ALTA PERFORMANCE**

## **OTIMIZAÇÃO NO SEQUENCIAMENTO DE OP´S E CARGA DE MÁQUINAS**

### **OTIMIZAÇÃO NA ESCOLHA DE MATERIAS DE PRODUTOS E COMPONENTES**

**OTIMIZAÇÃO NA FORMAÇÃO DE CUSTOS E PREÇOS DE VENDA** 

Caso de uma Central de distribuição Caso de uma Central de distribuição

Índice remissivo

Injeção de plásticos

Netz Soluções Industriais Apostila\_10 (11) 4226-3782 / 4227-5847<br>Emitido em 18/08/12 (12) 1208-2009 (12) 1208-2009 (12) 1208-2009 (12) 1208-2009 (12) 1208-2009 (12) 1208-2009 netz@netzinformatica.com.br Revisado em 28/08/12 www.netzinformatica.com.br

# **ÍNDICE REMISSIVO**

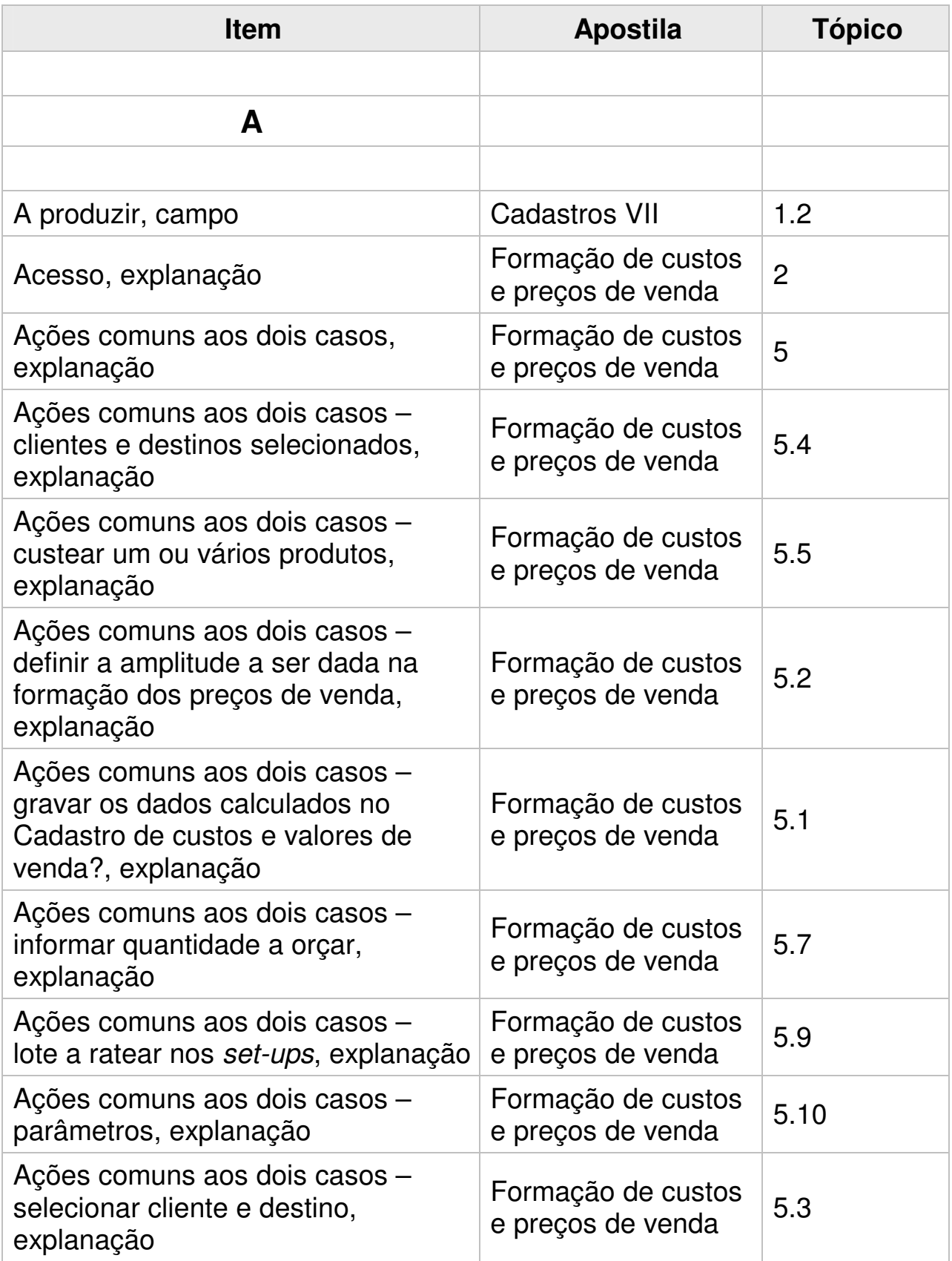

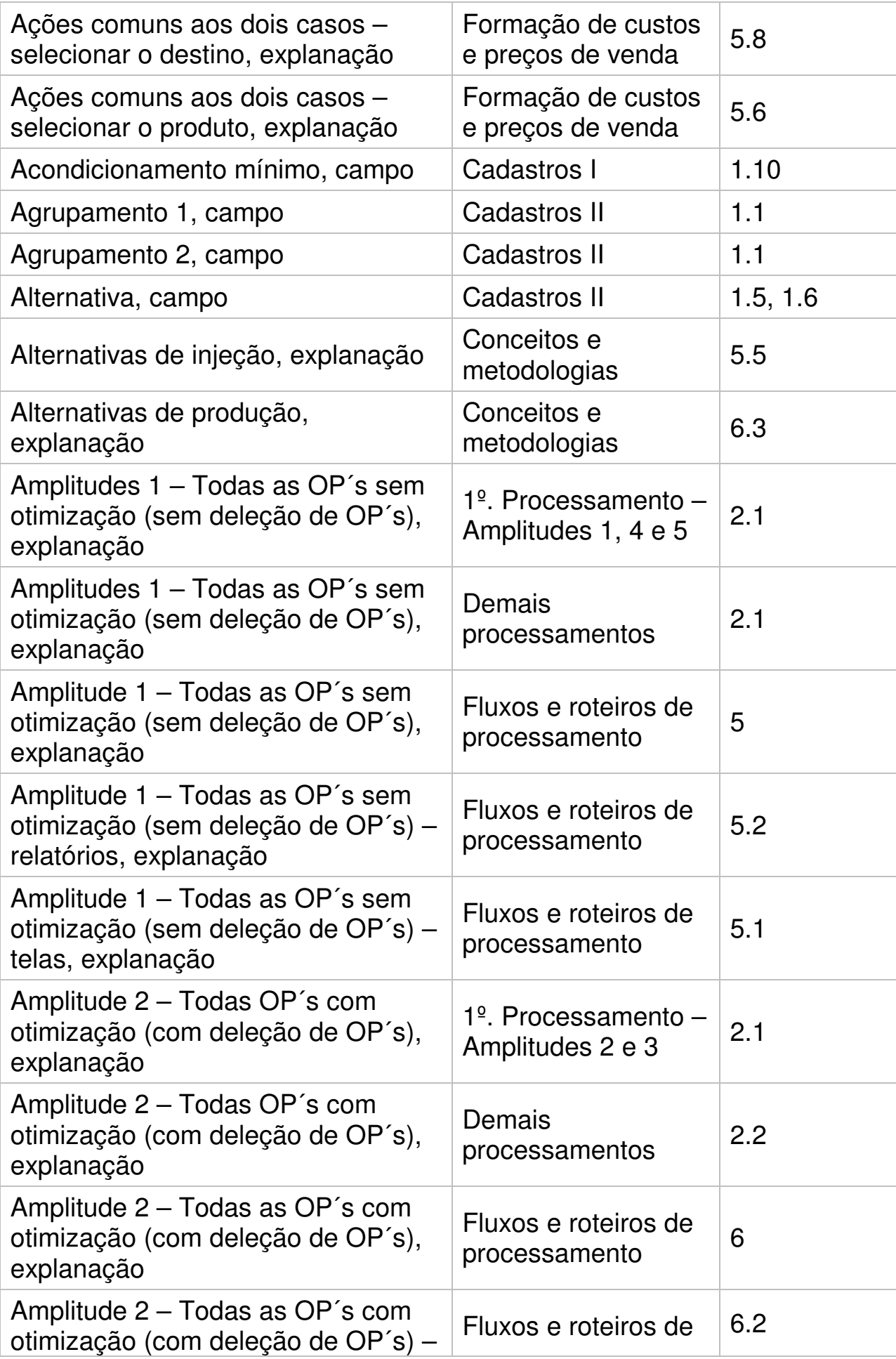

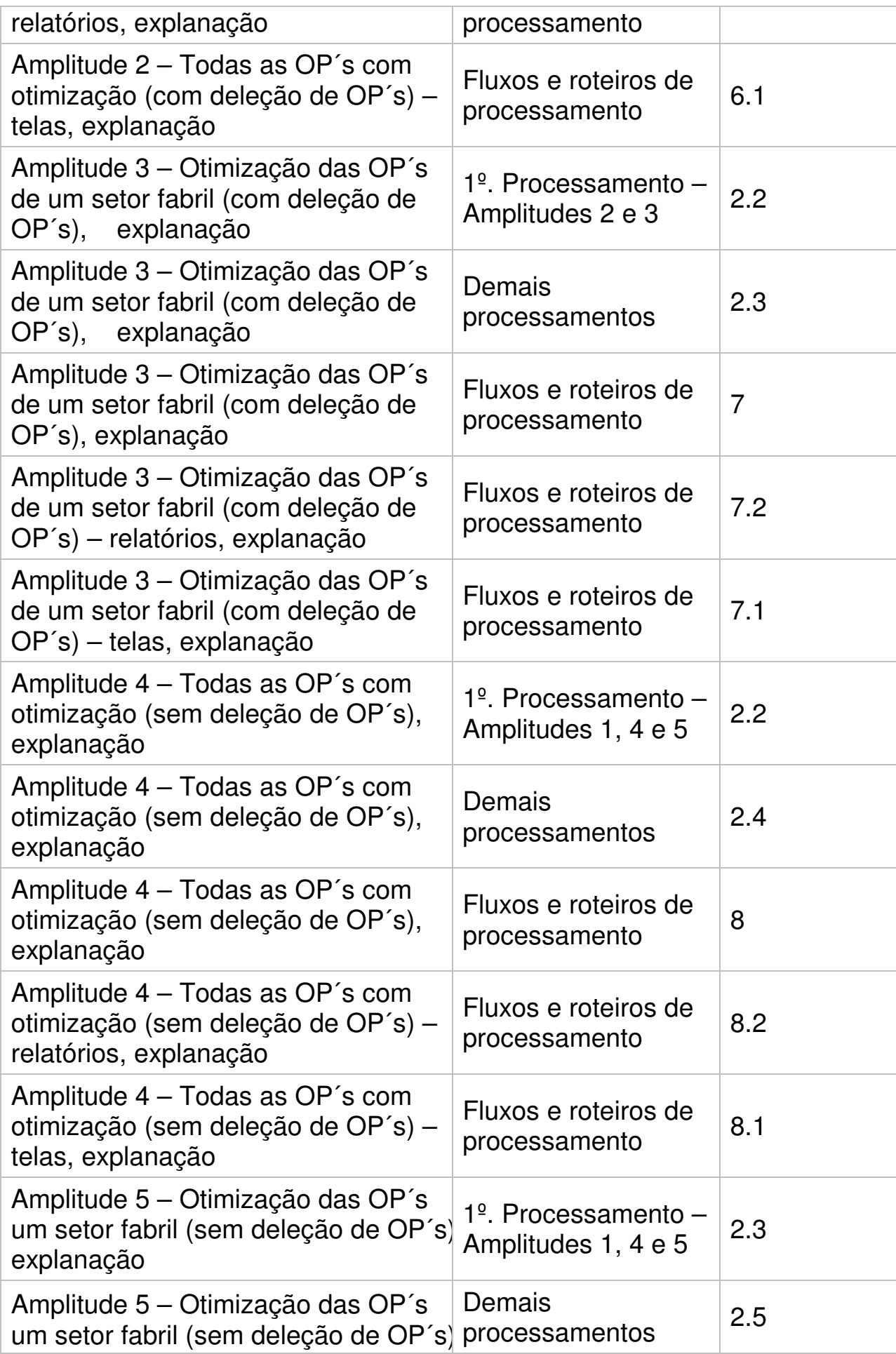

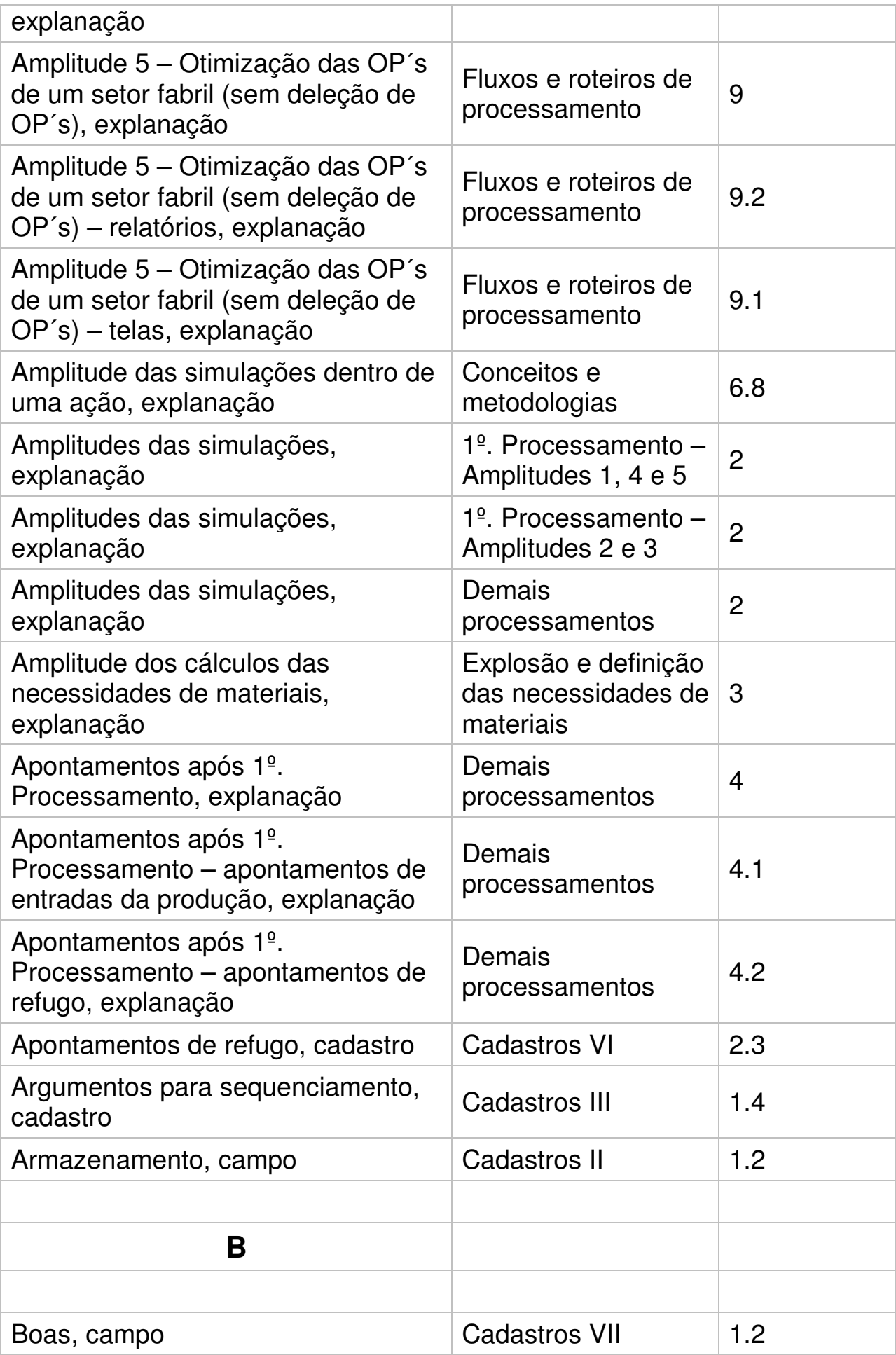

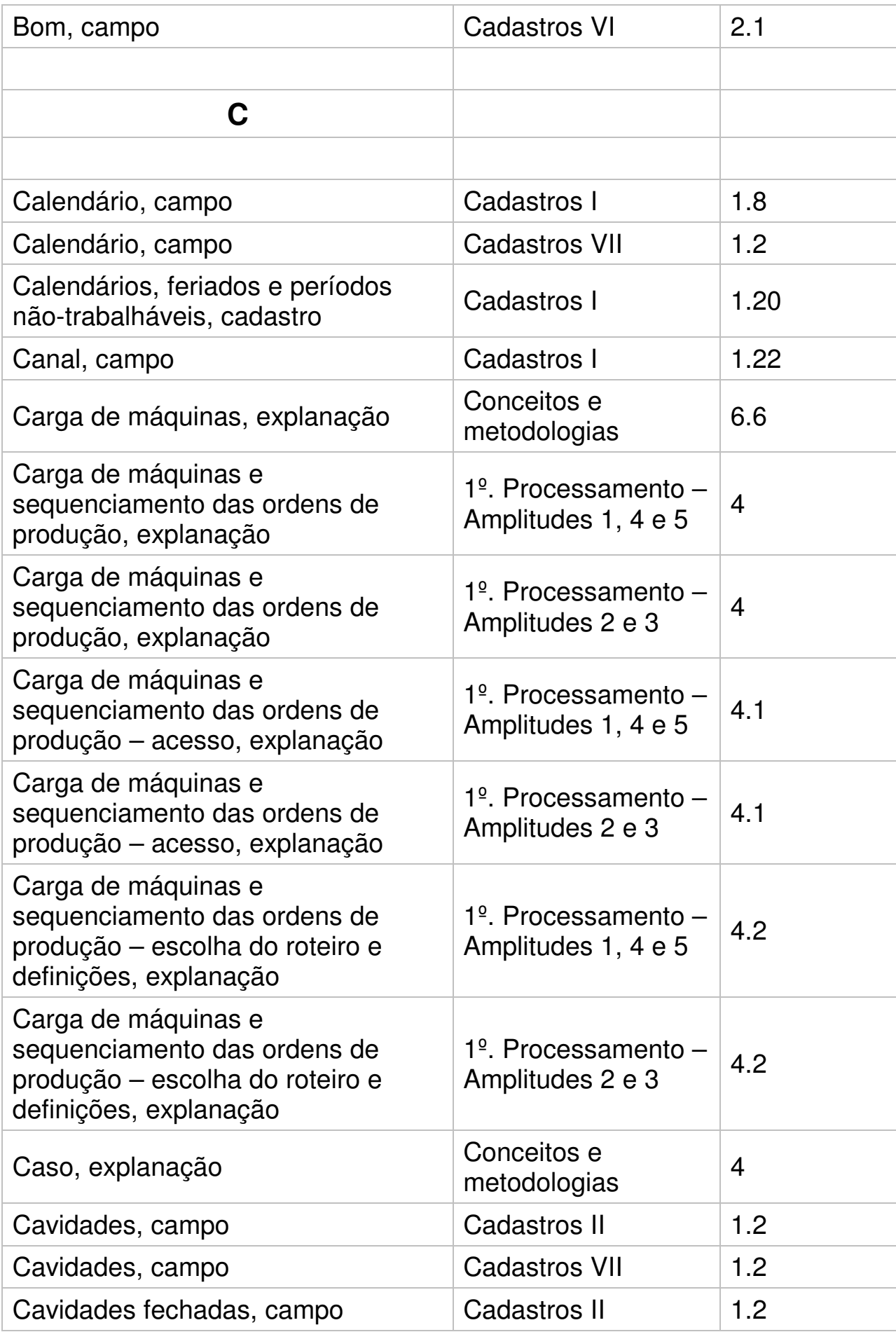

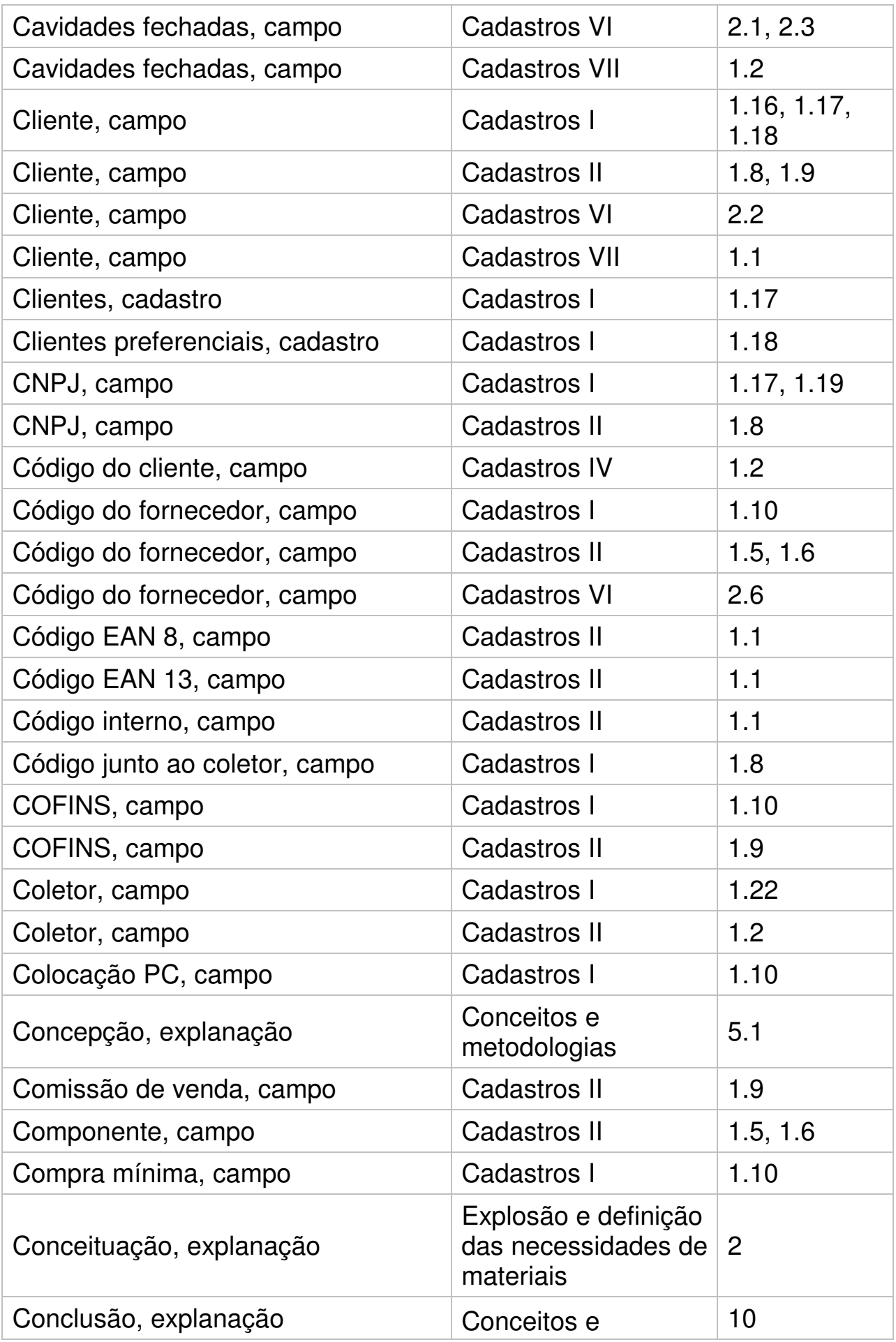

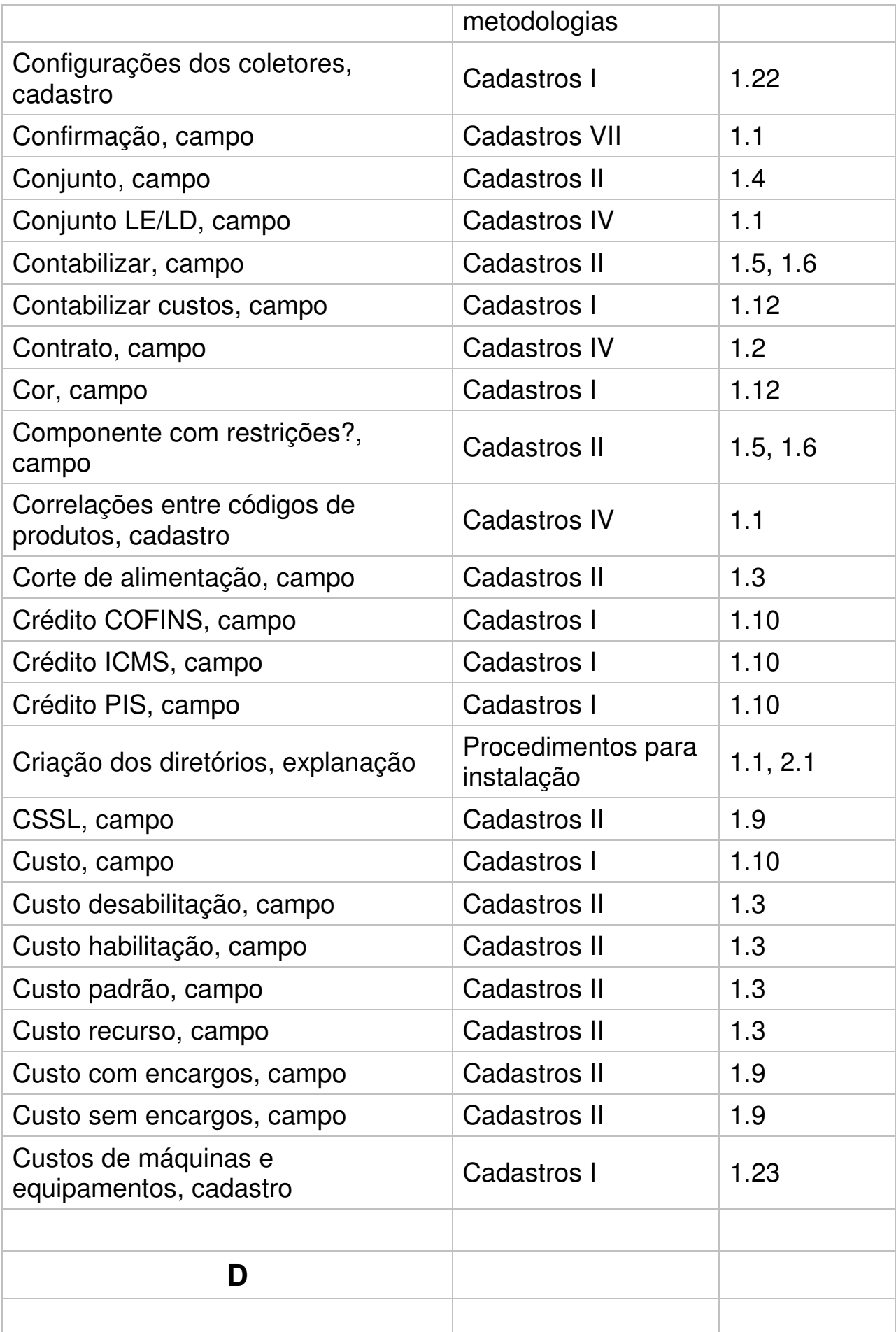

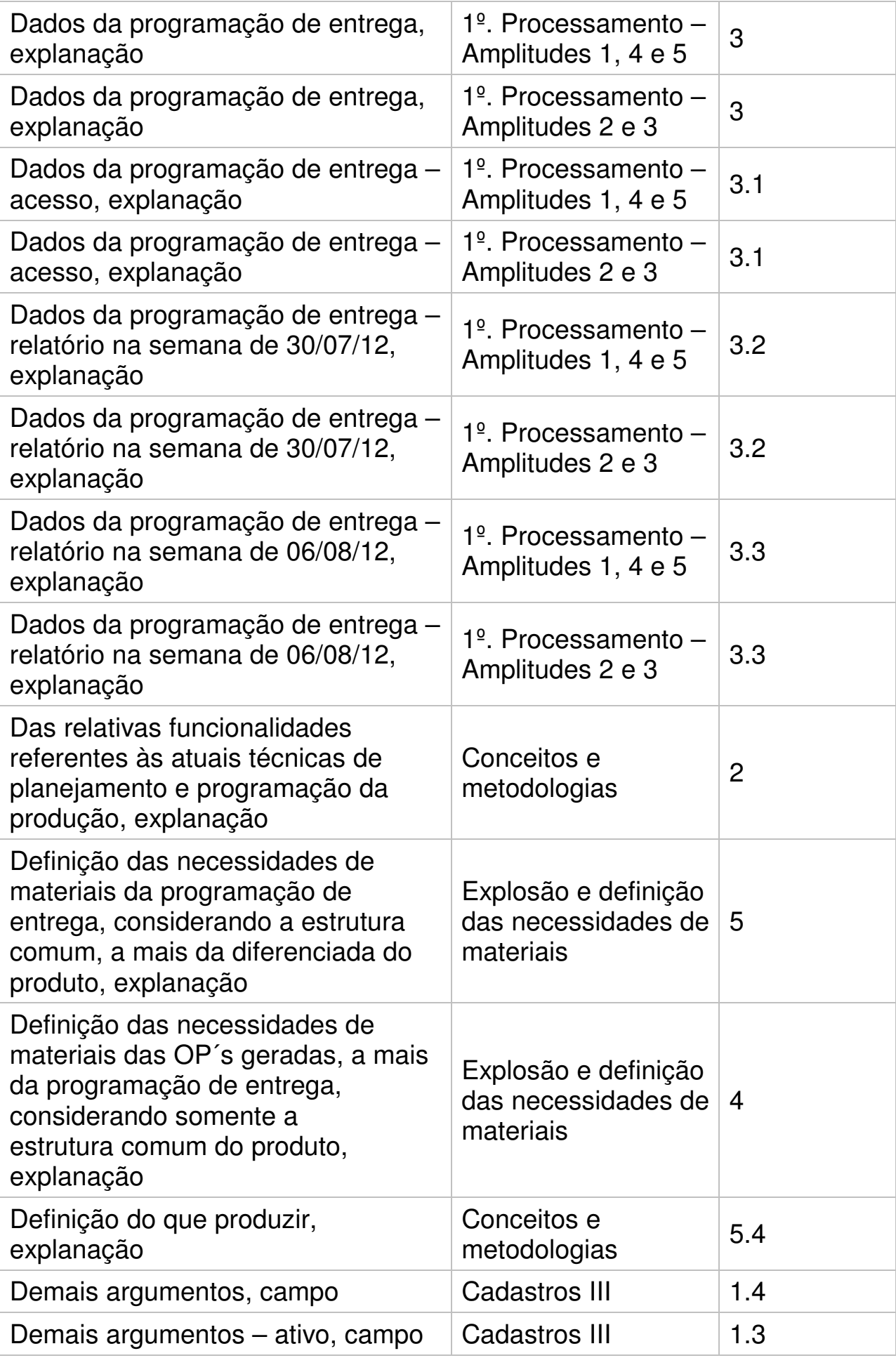

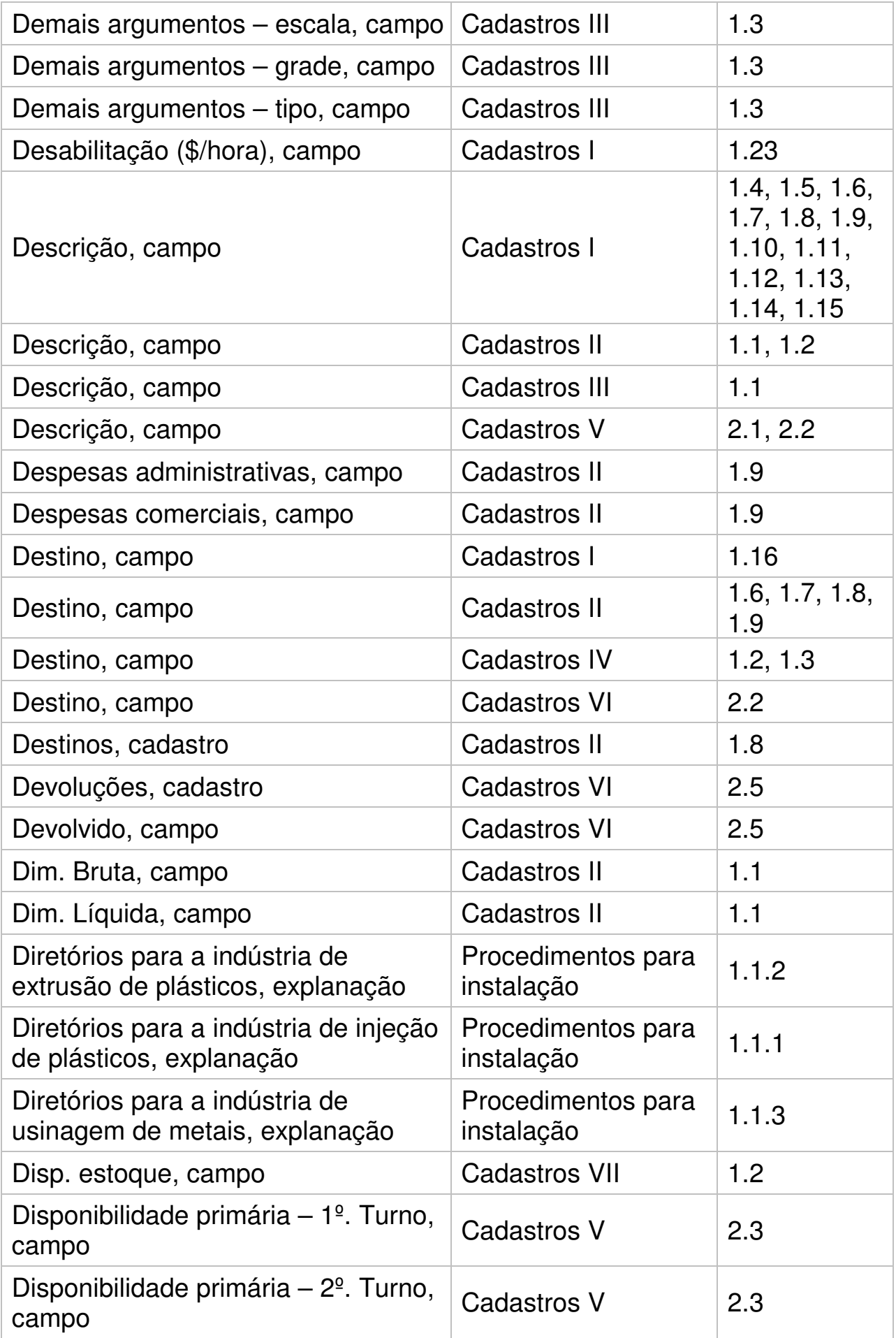

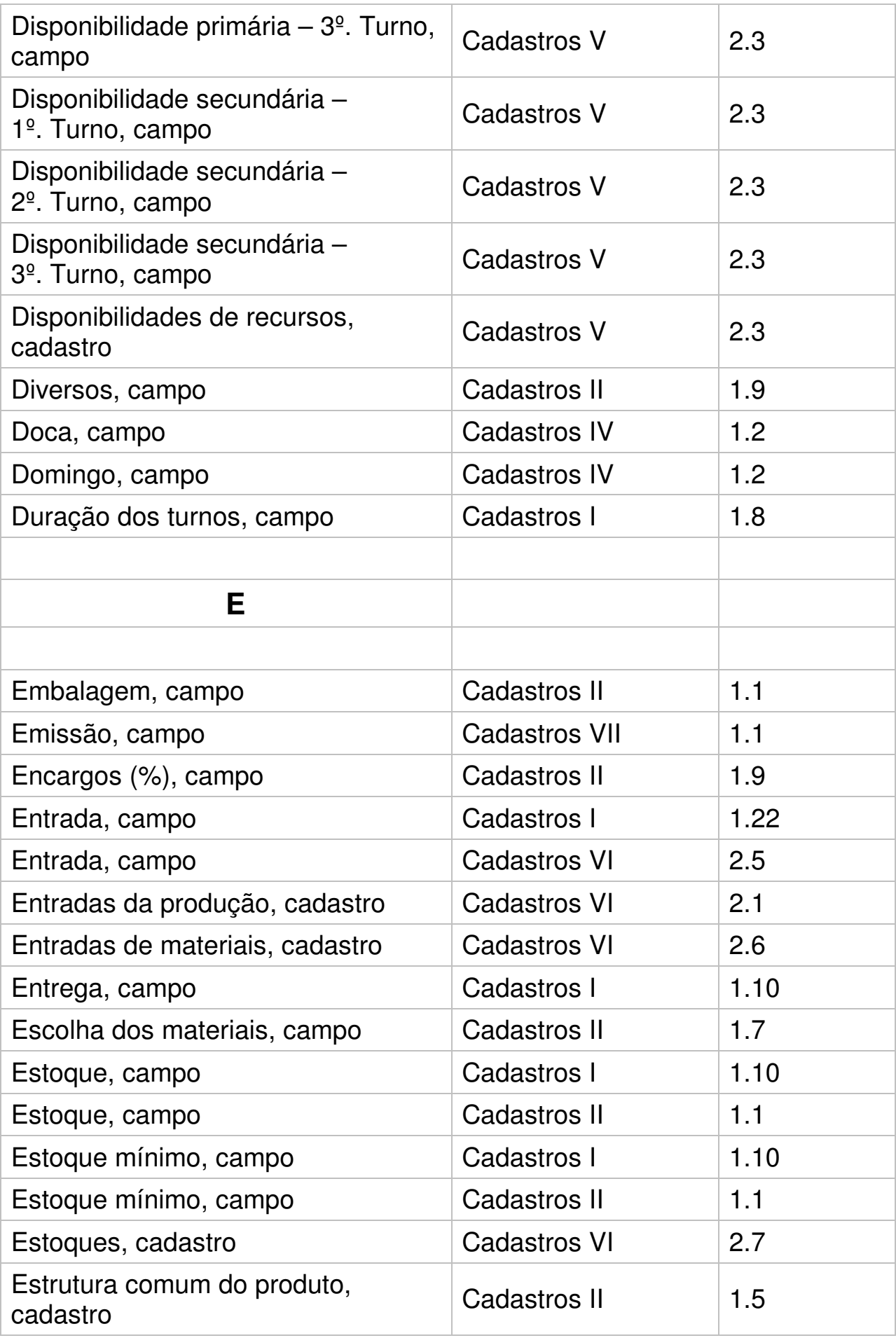

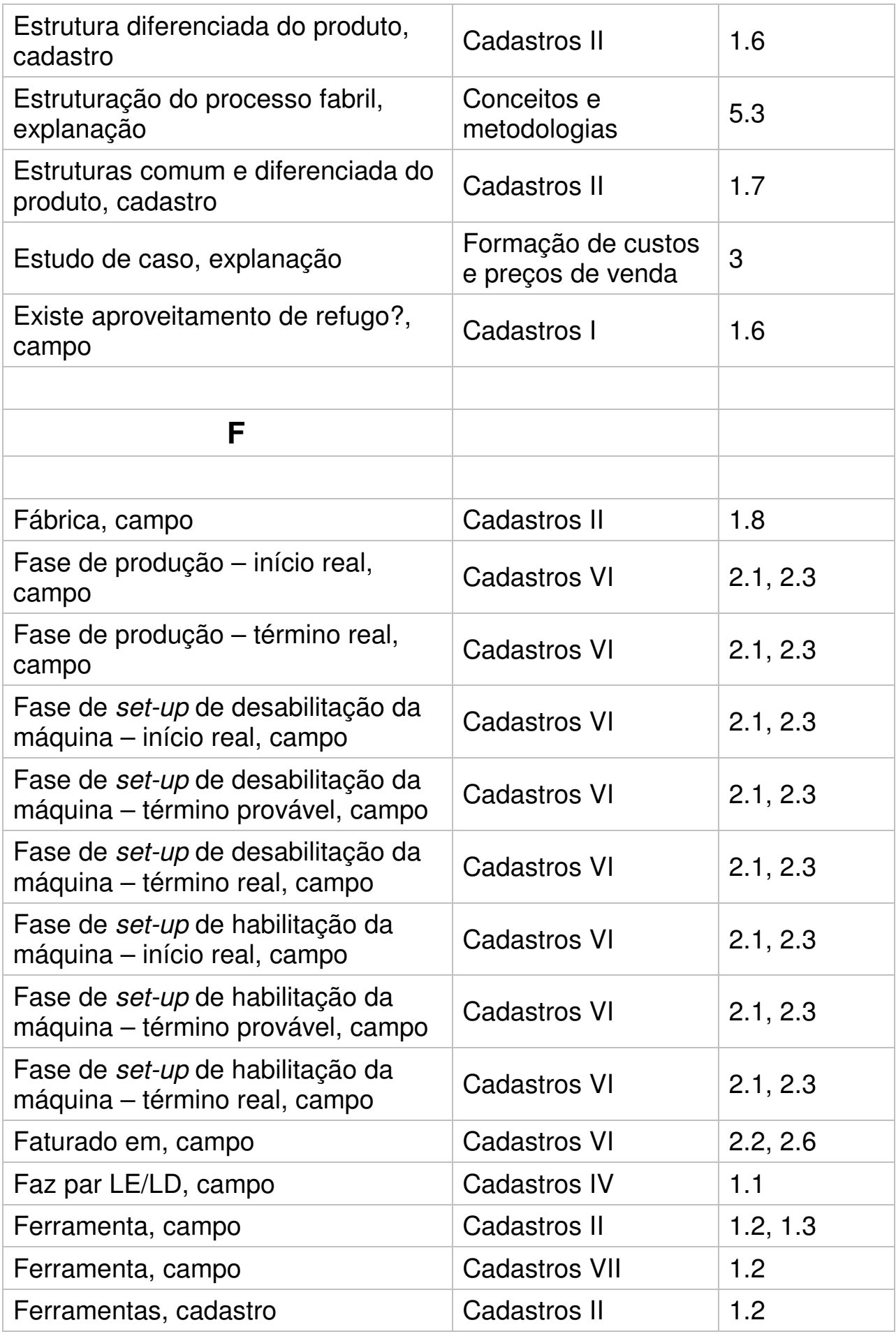

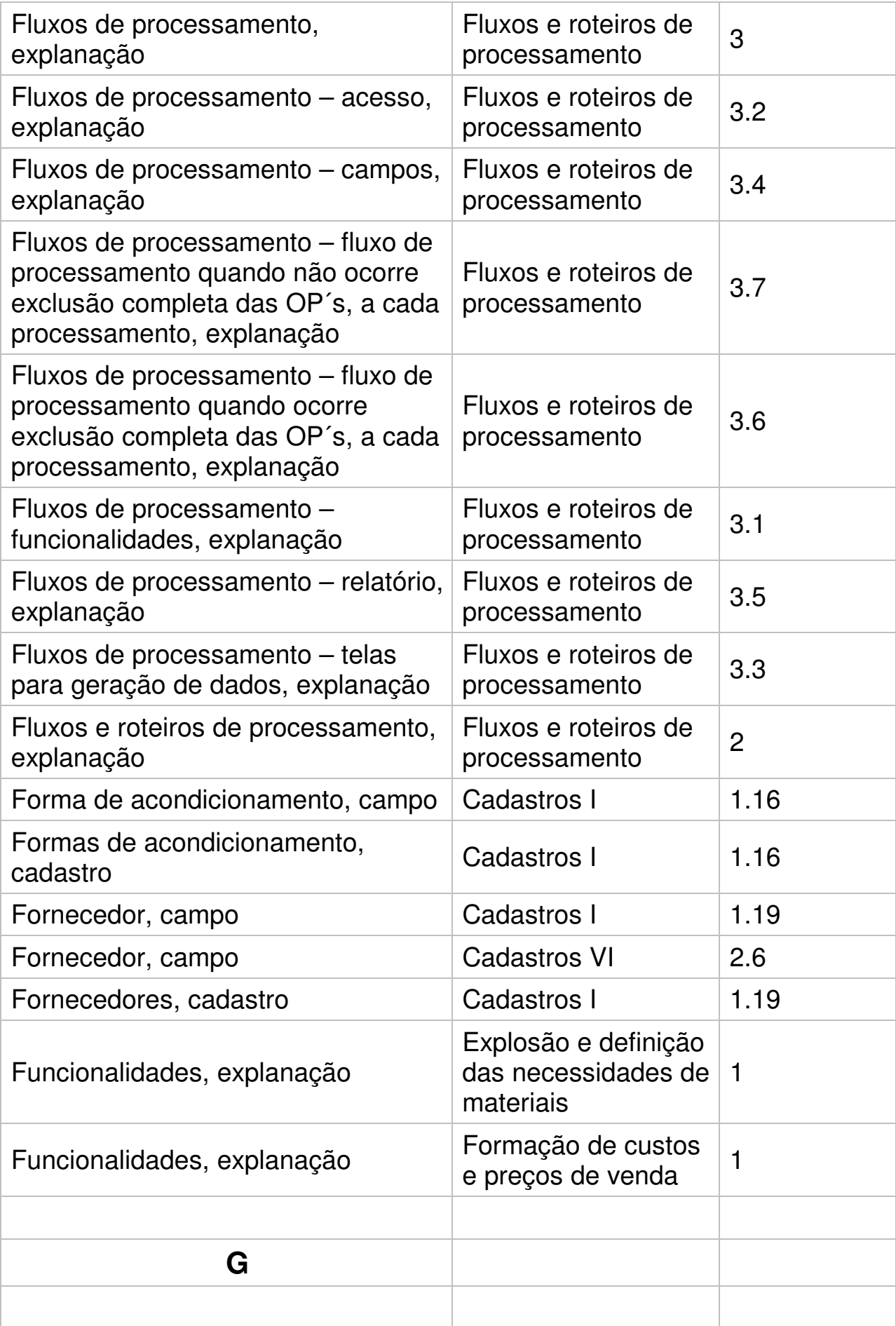

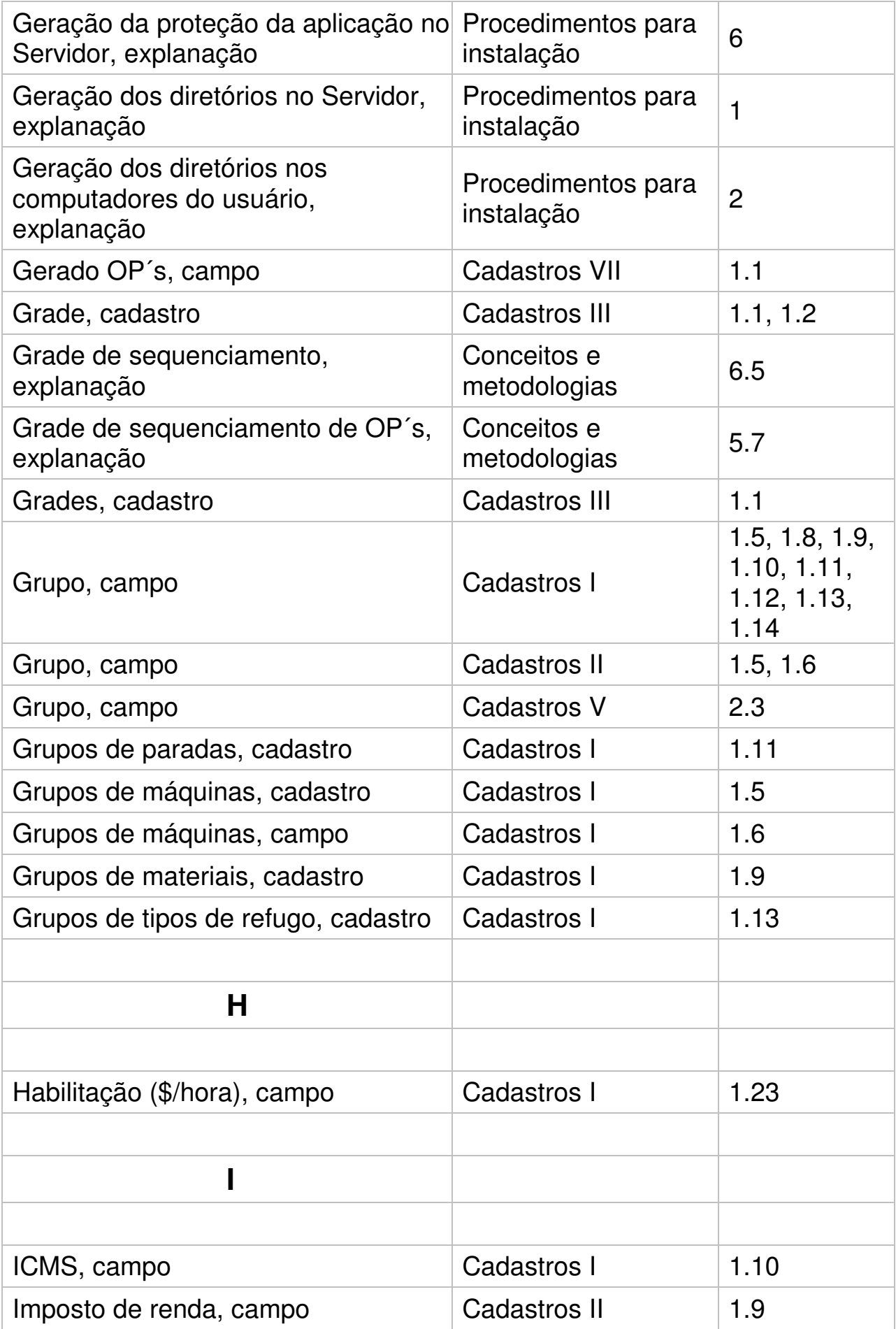

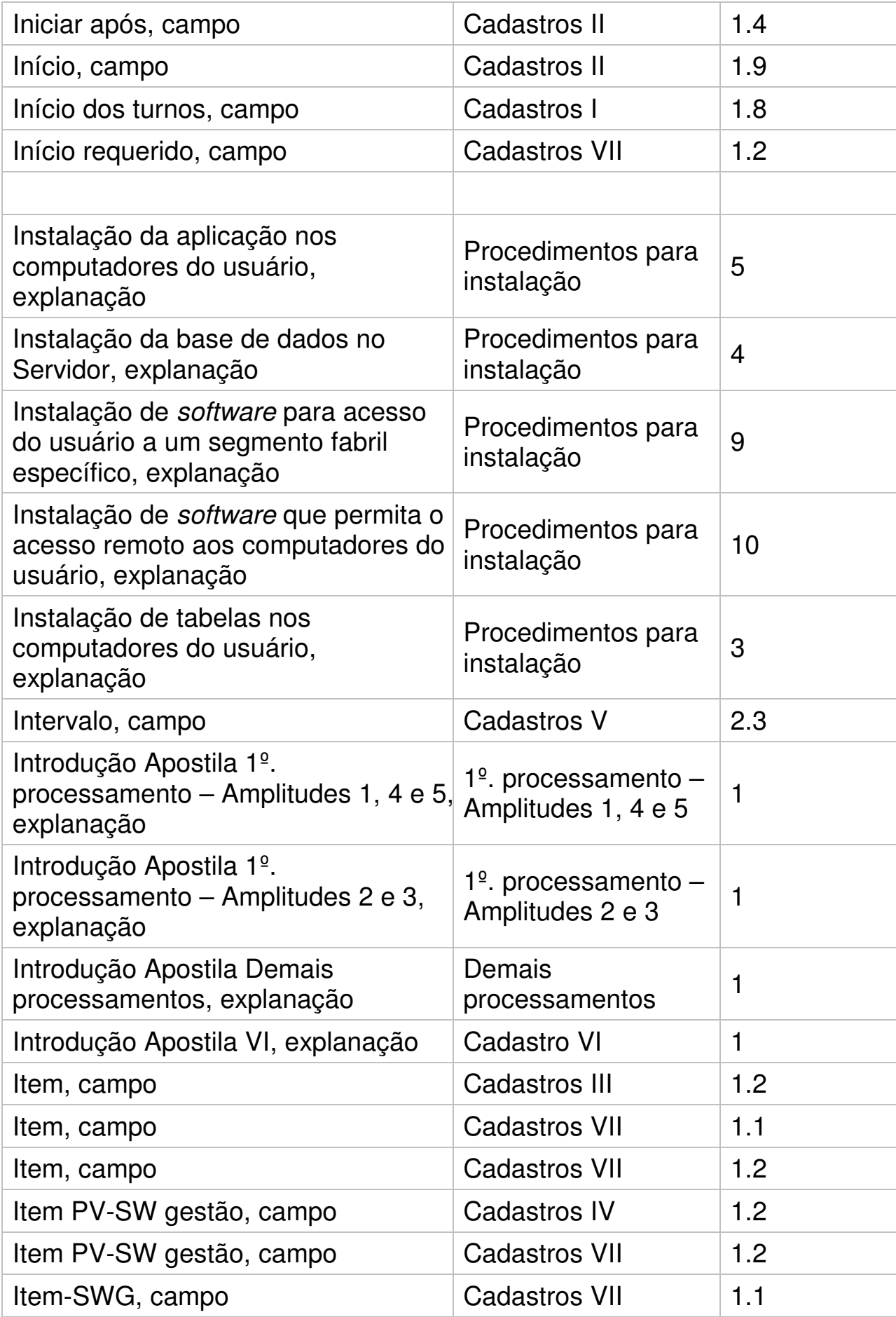

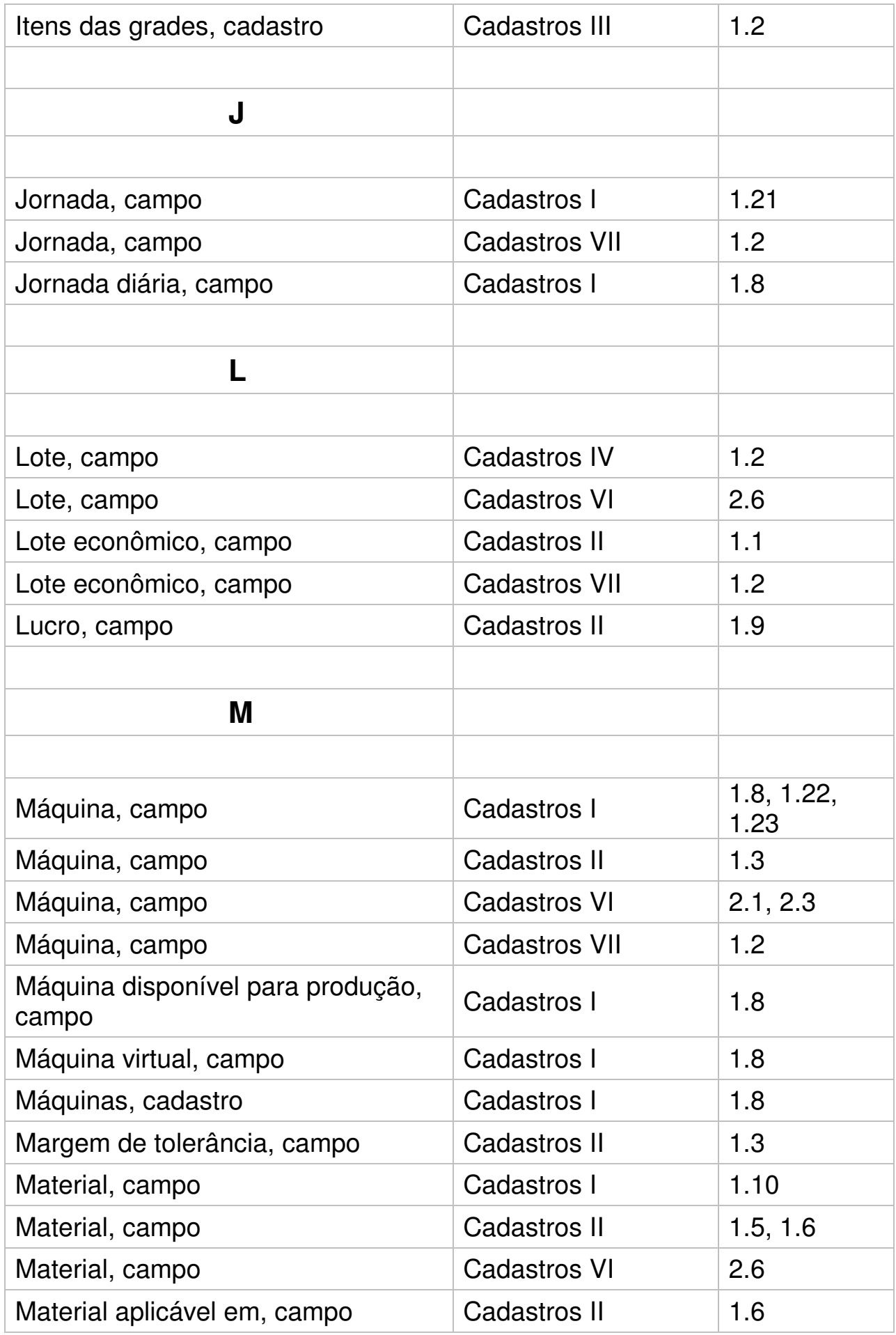

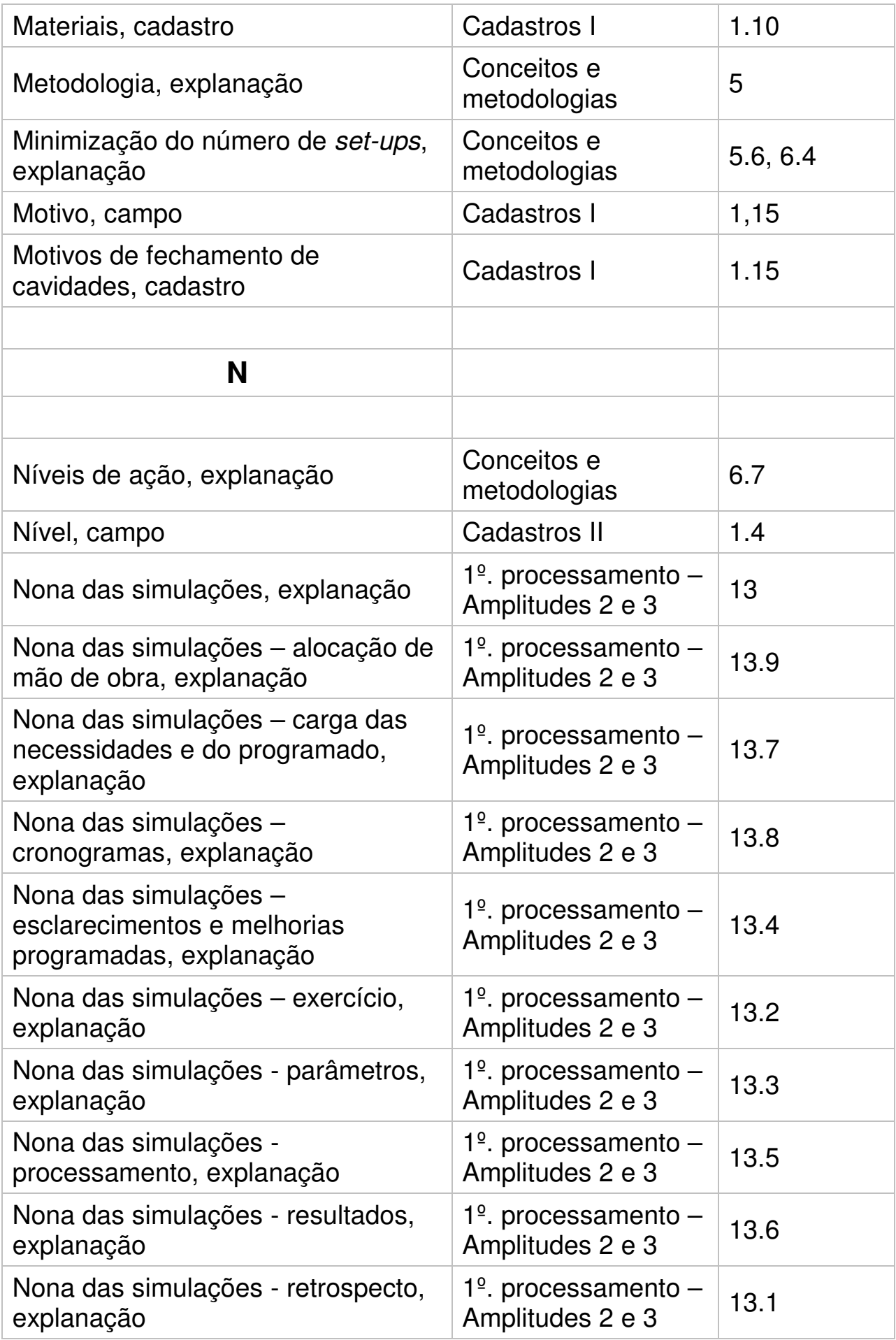

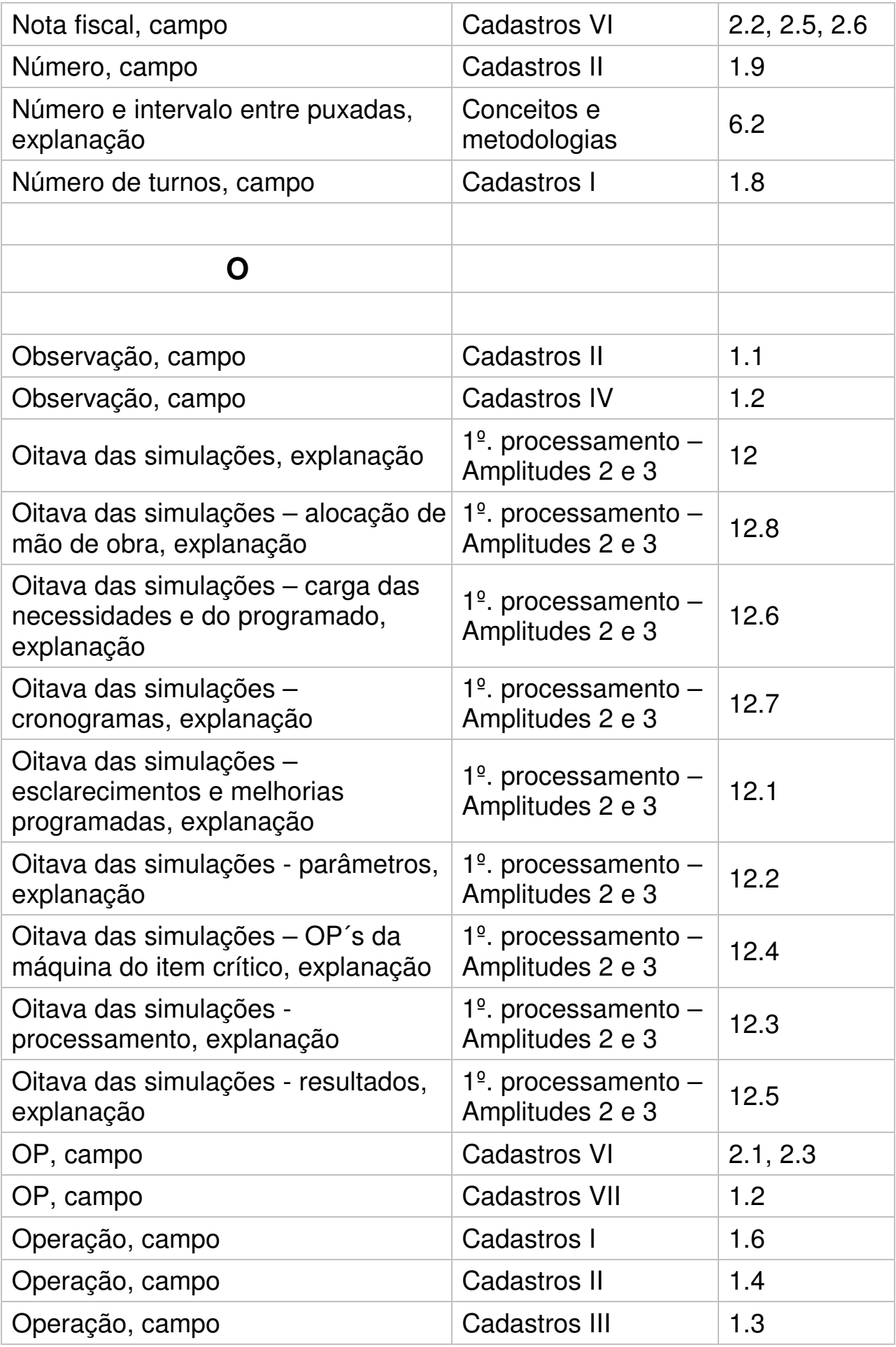

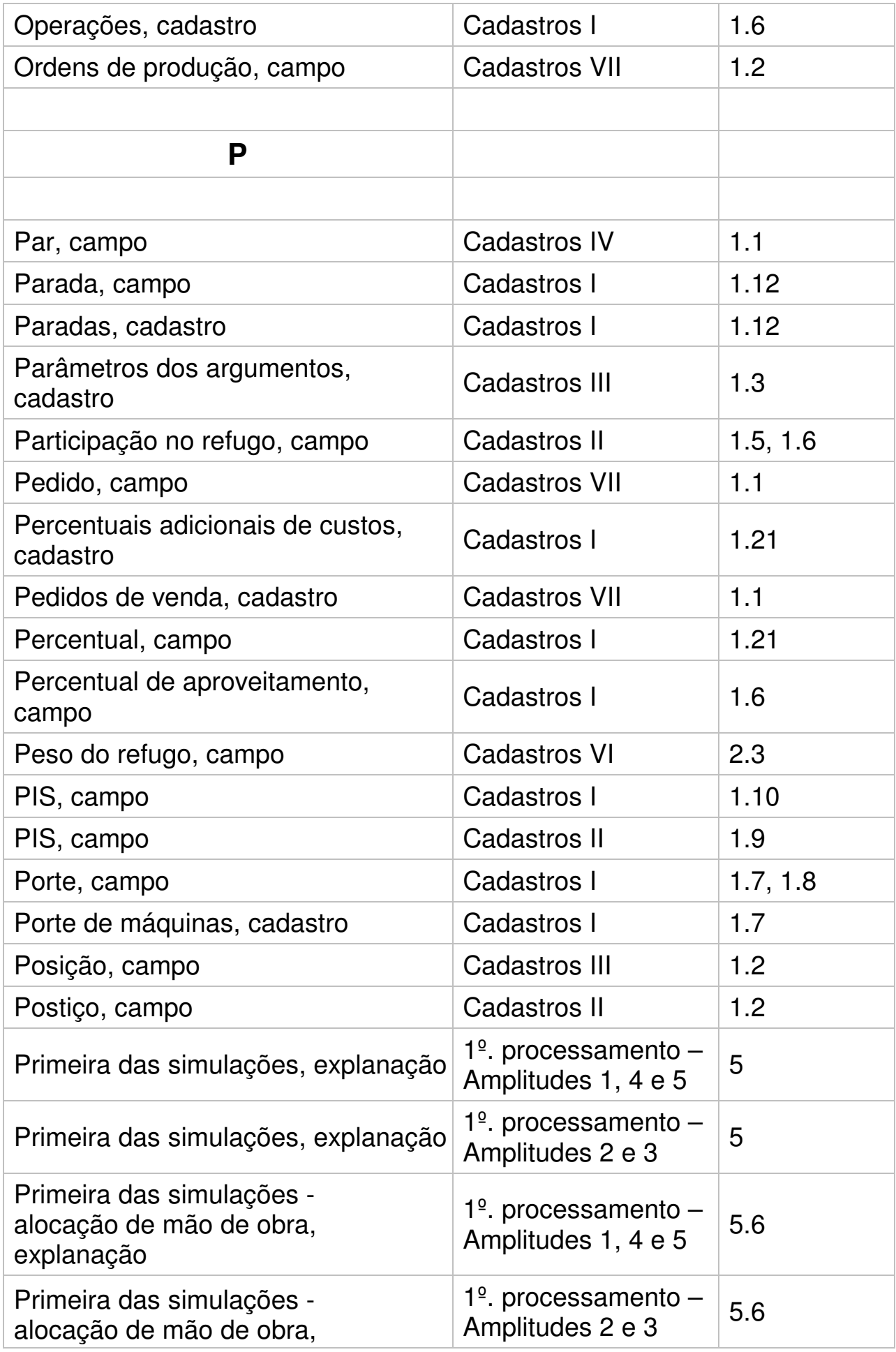

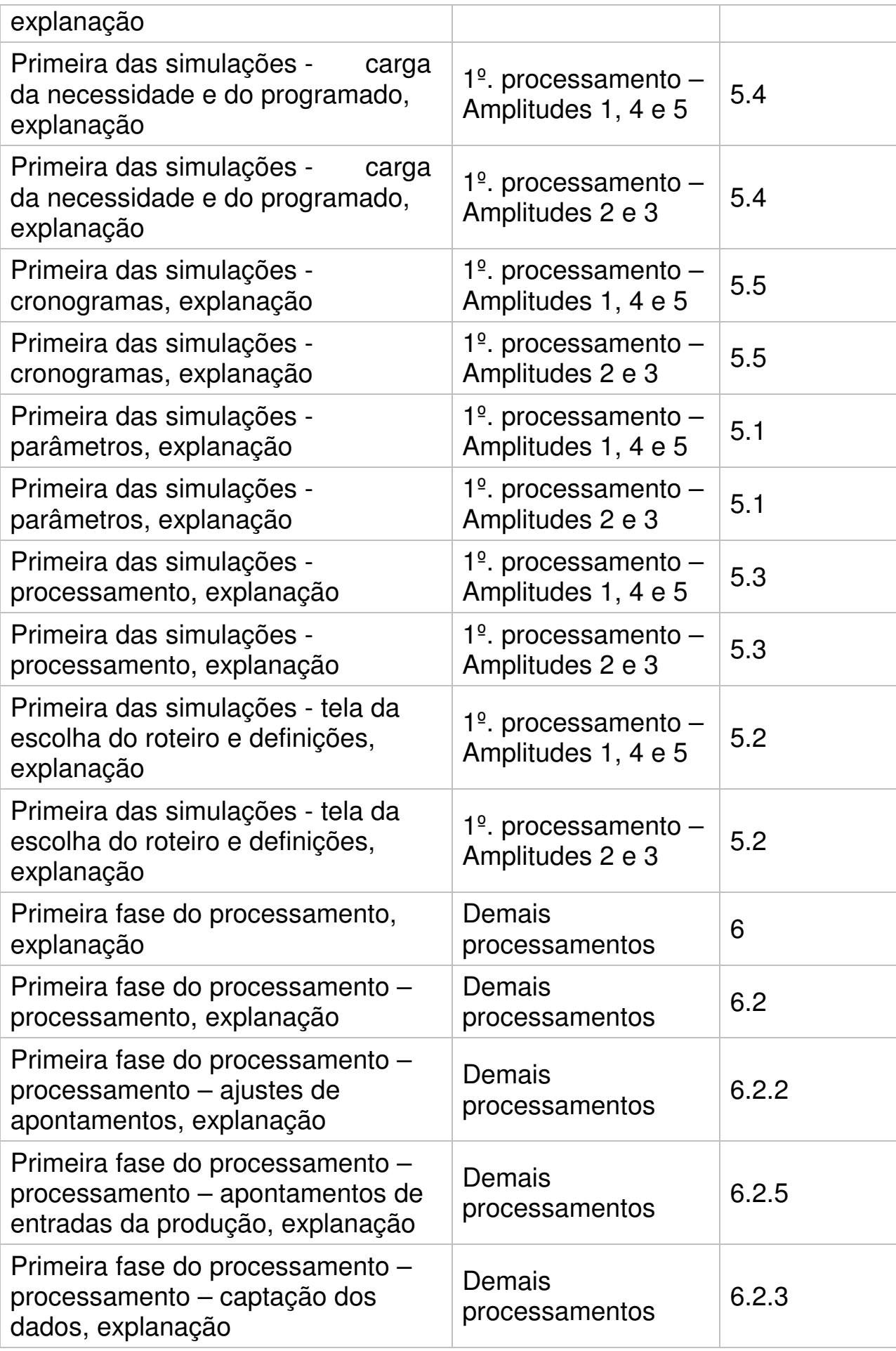

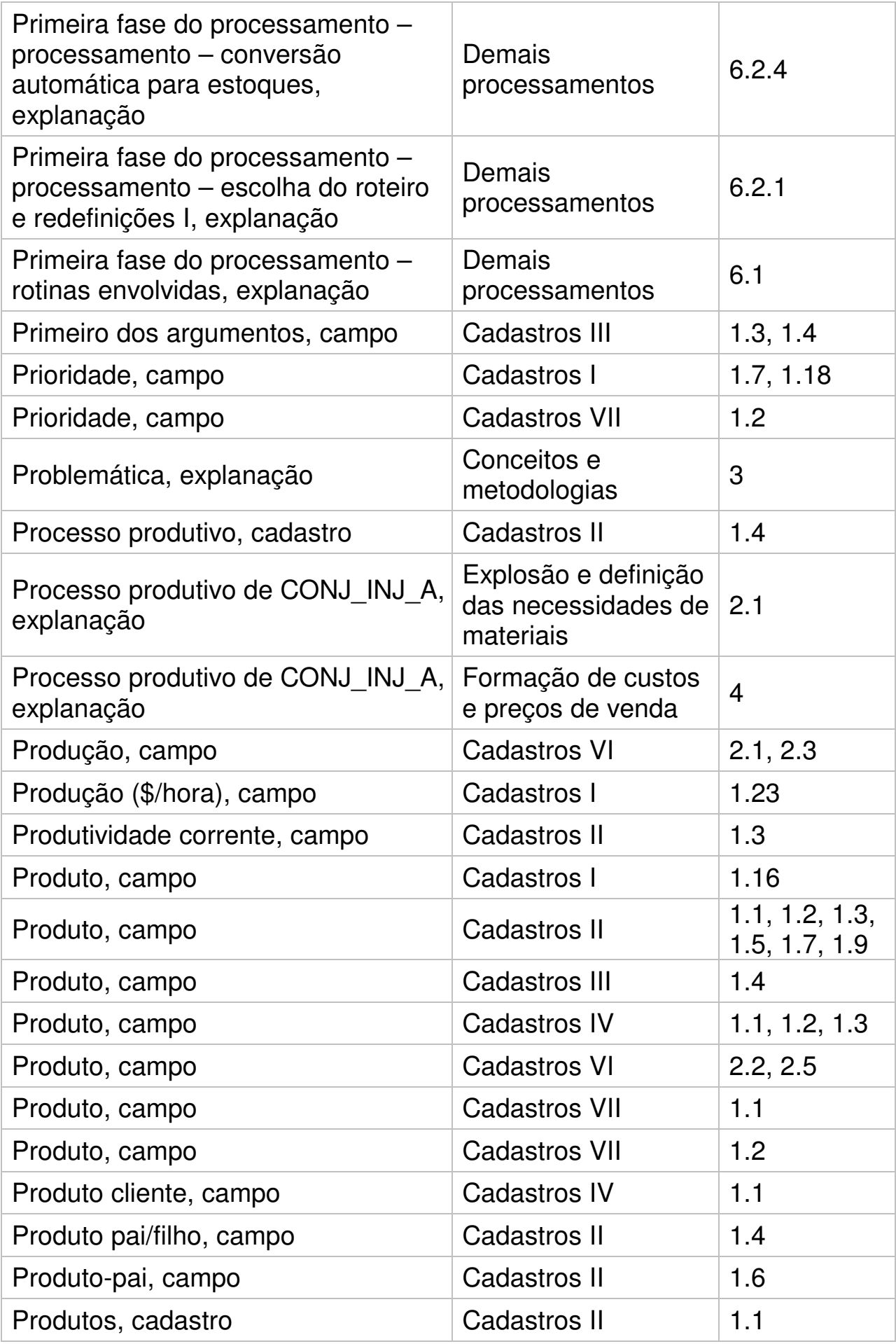

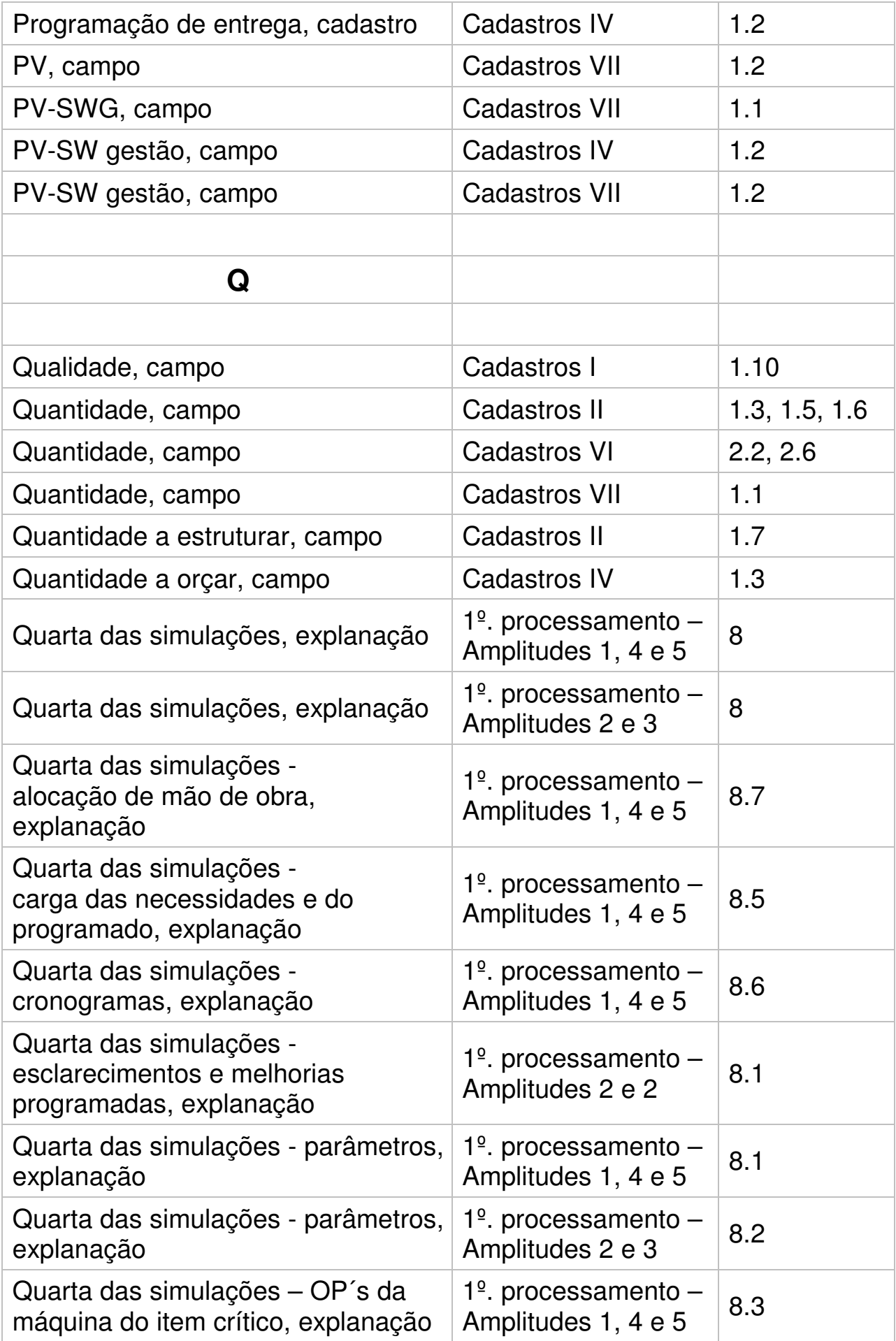

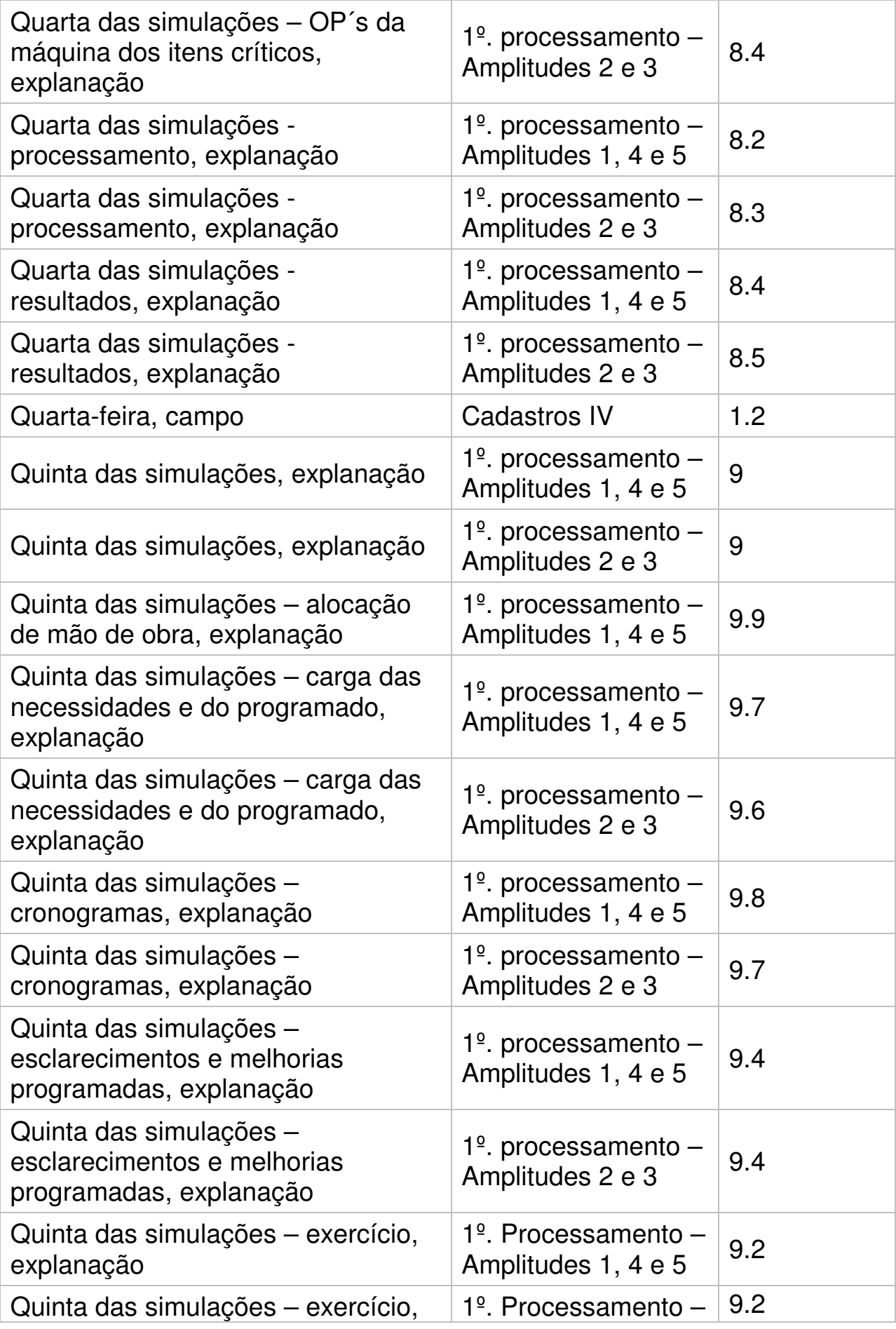

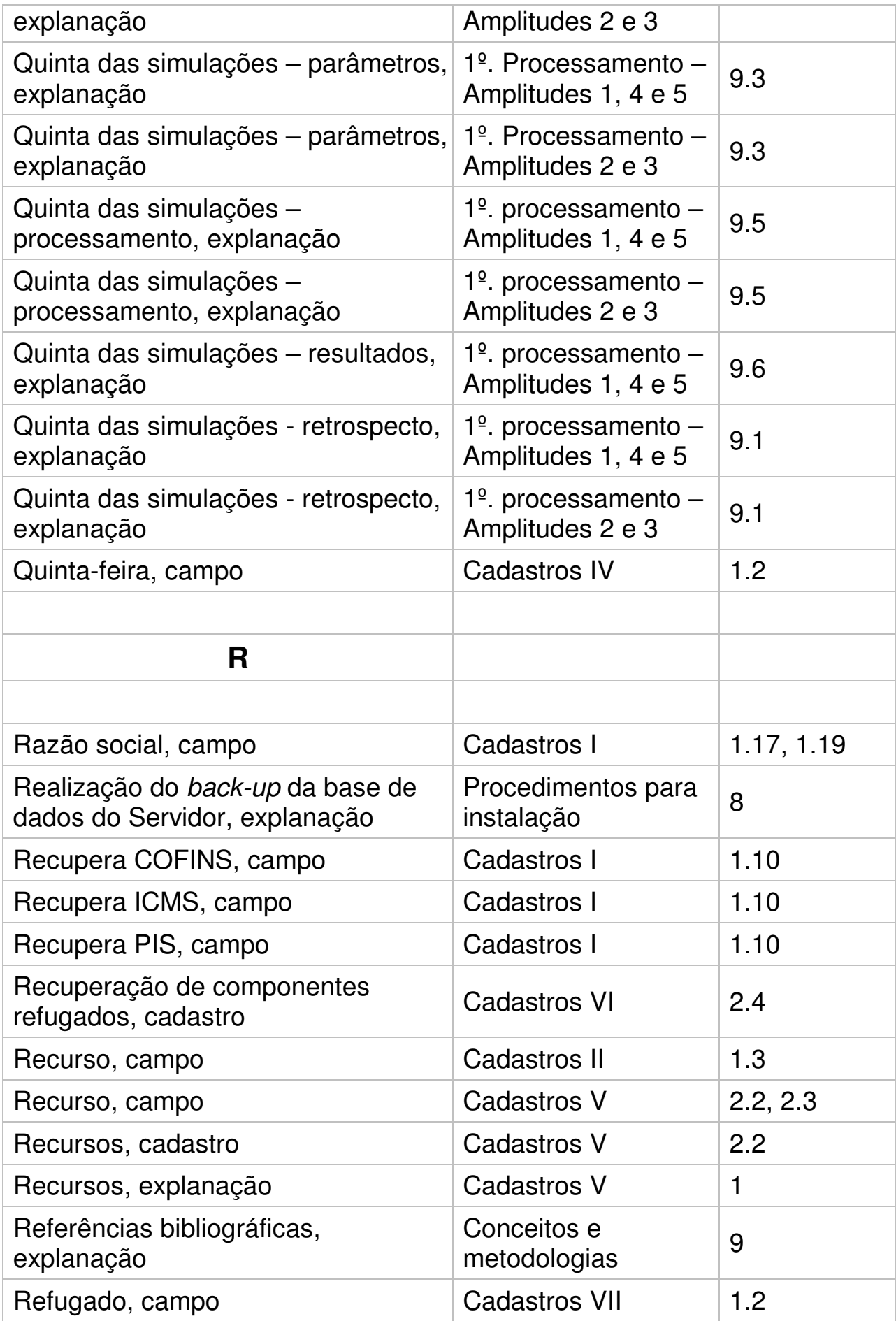

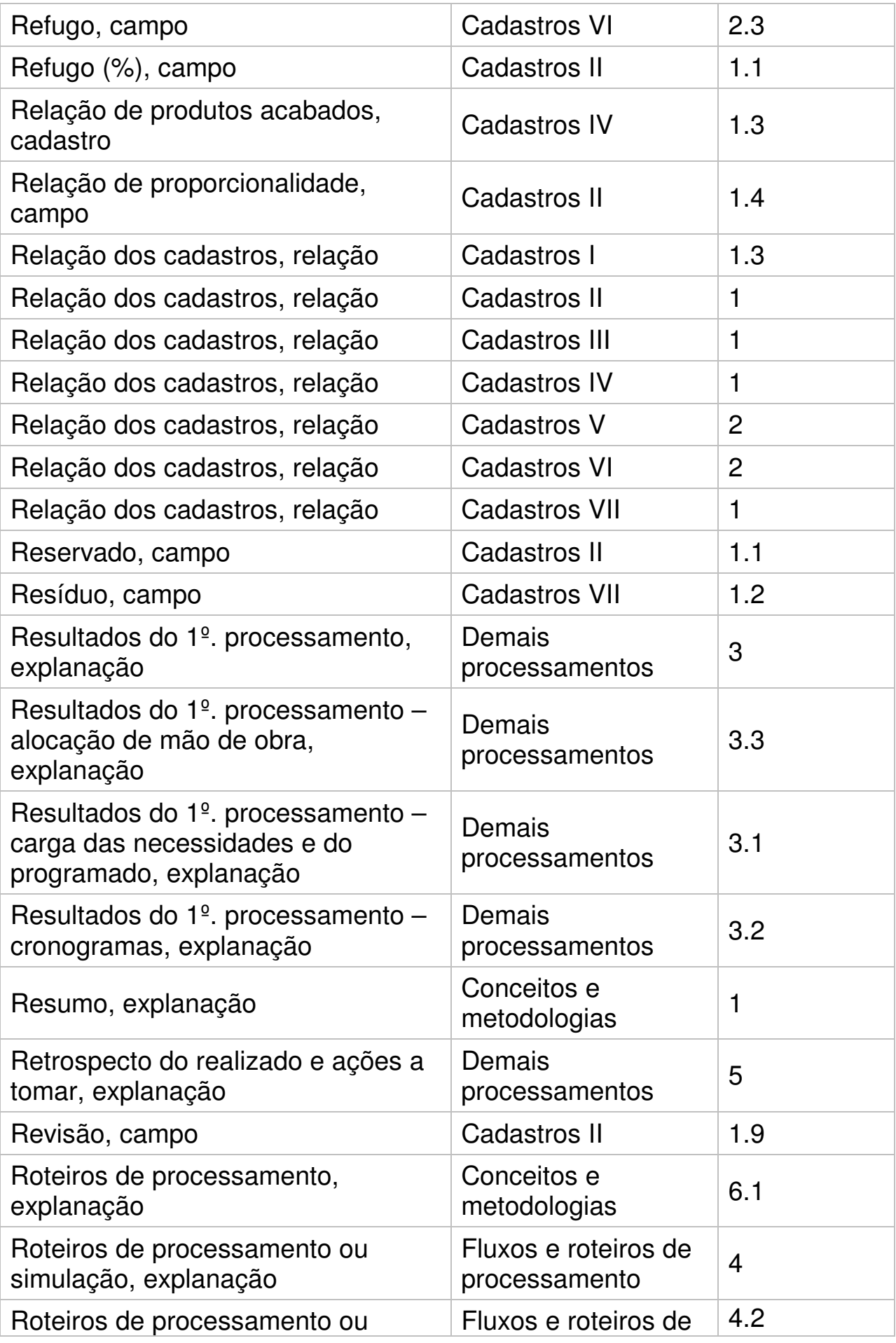

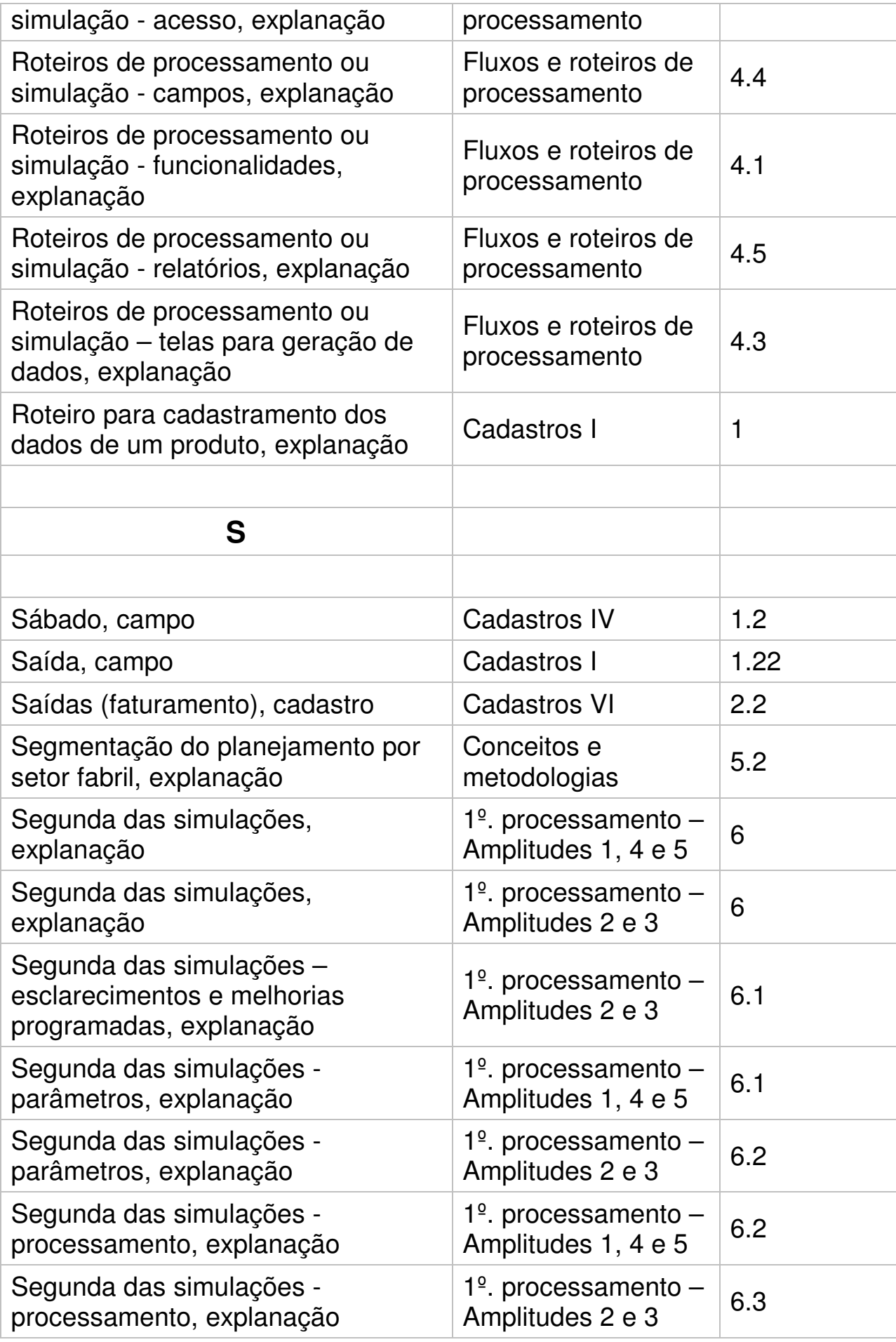

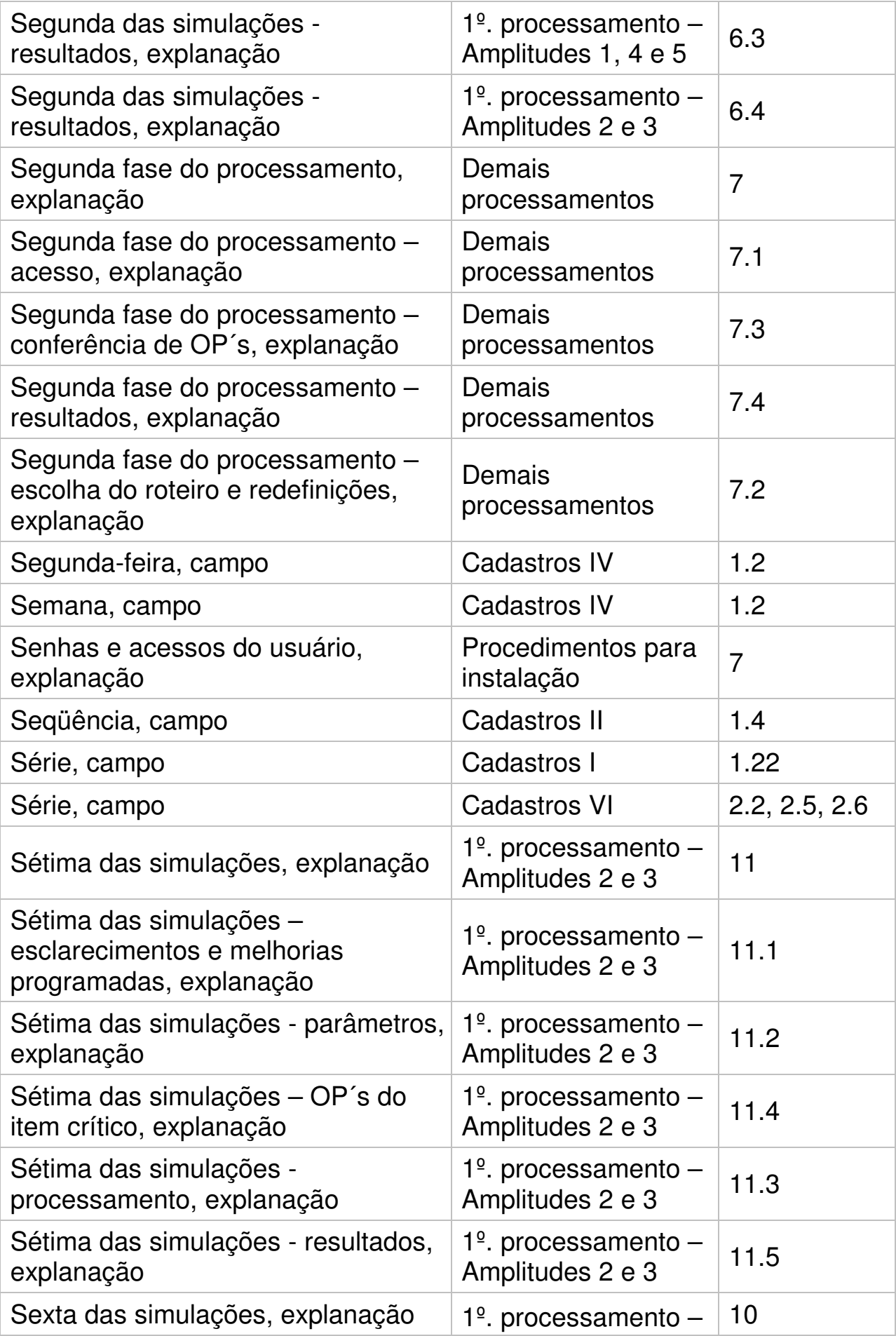

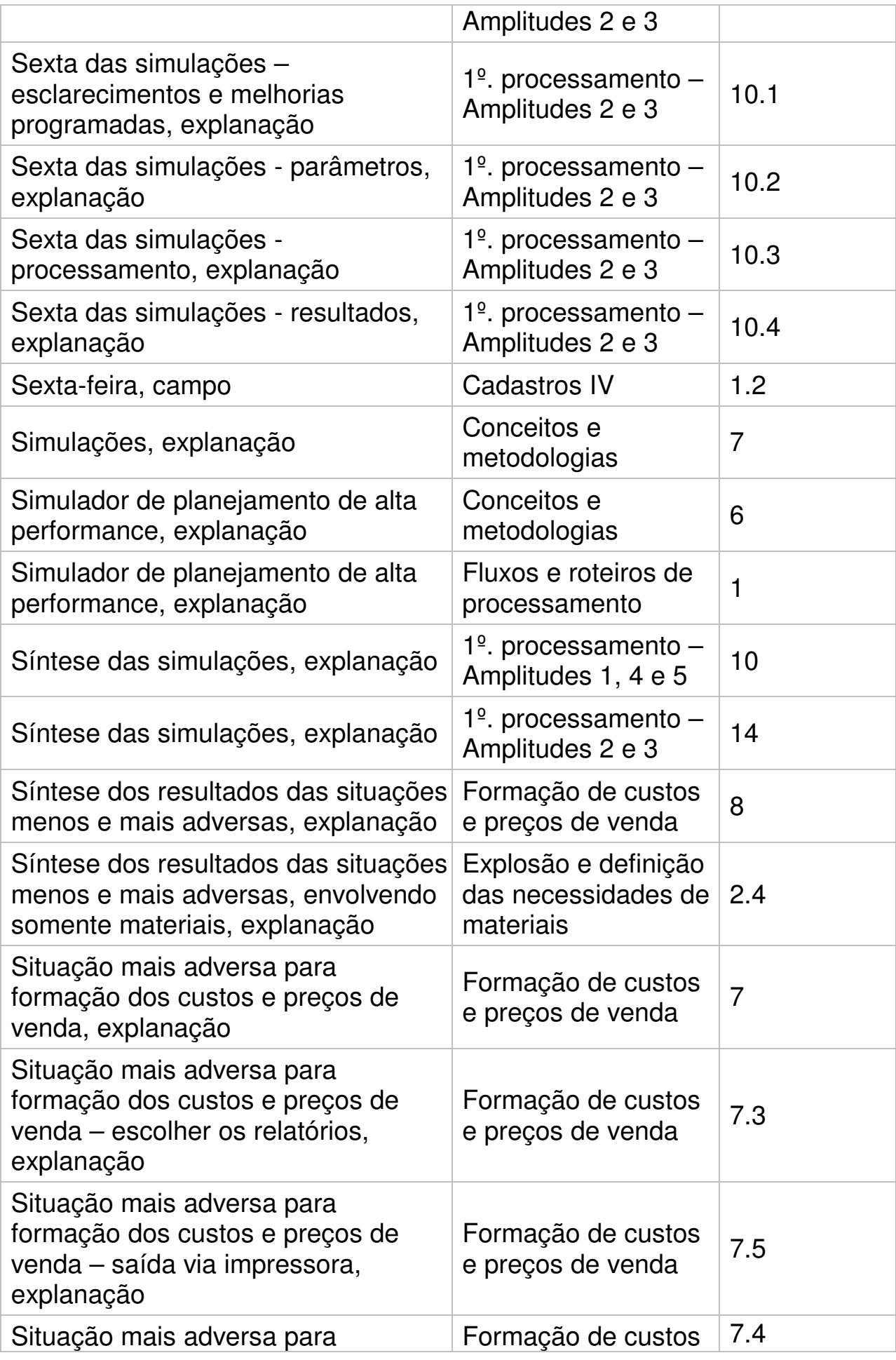

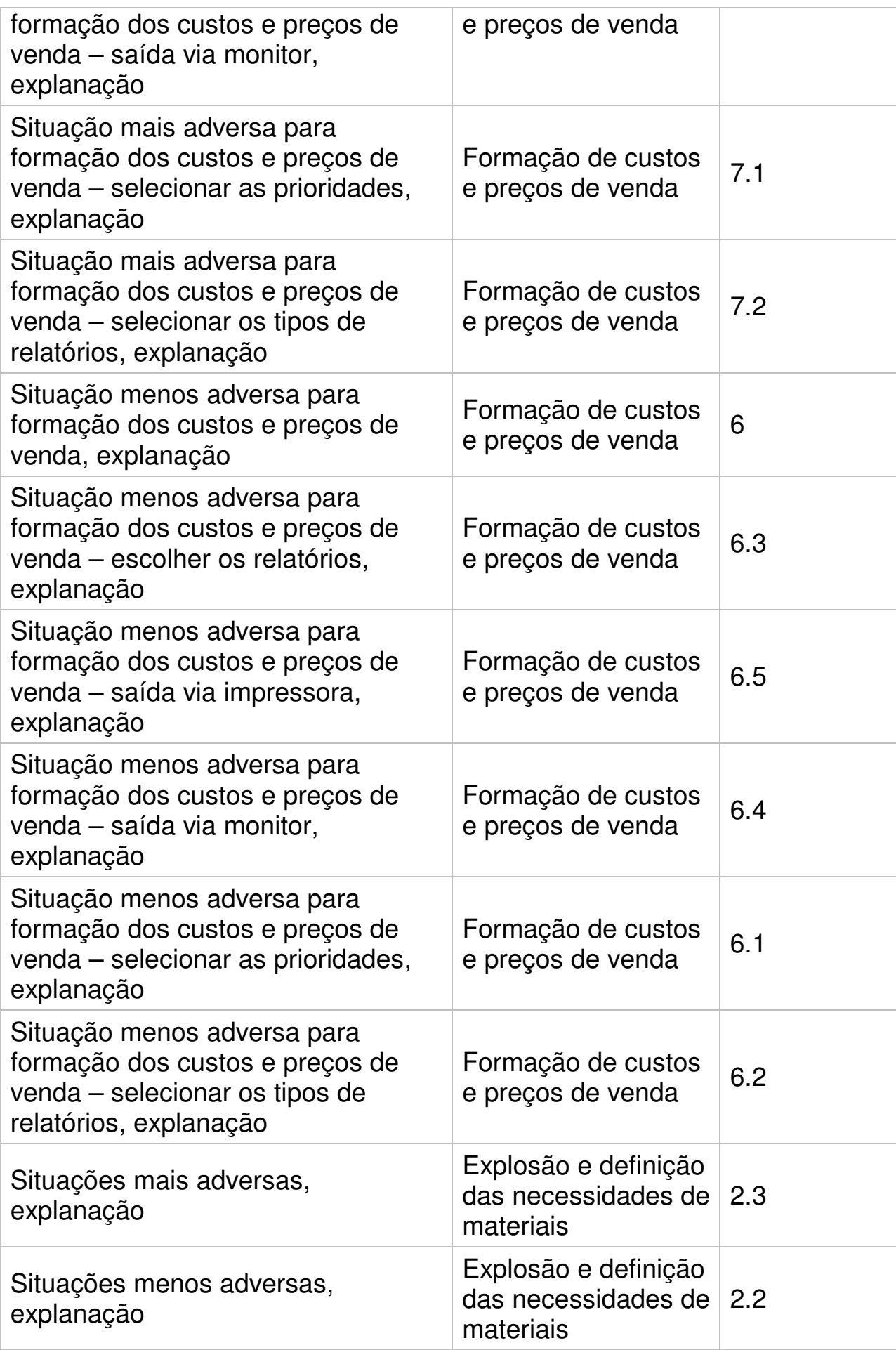

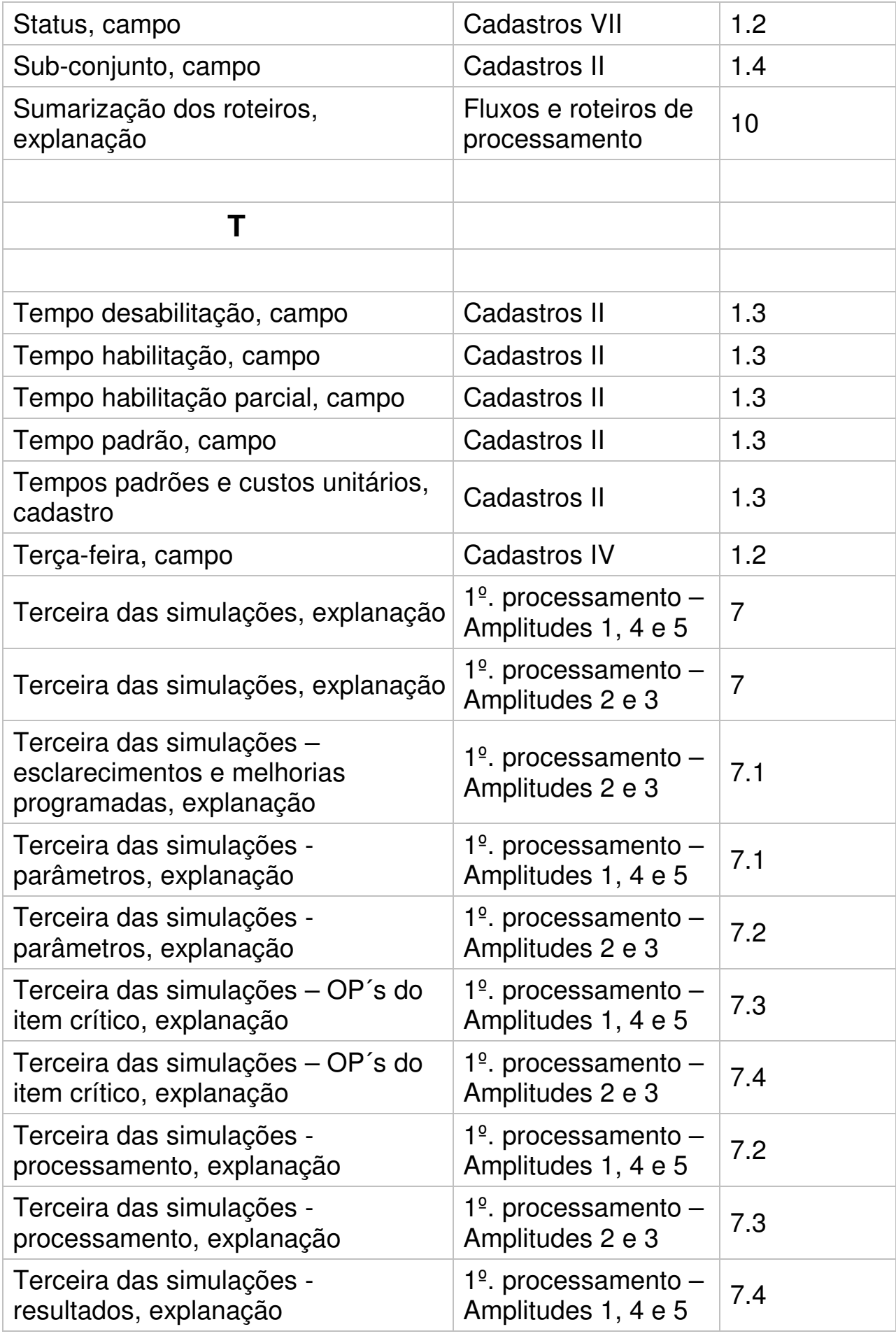

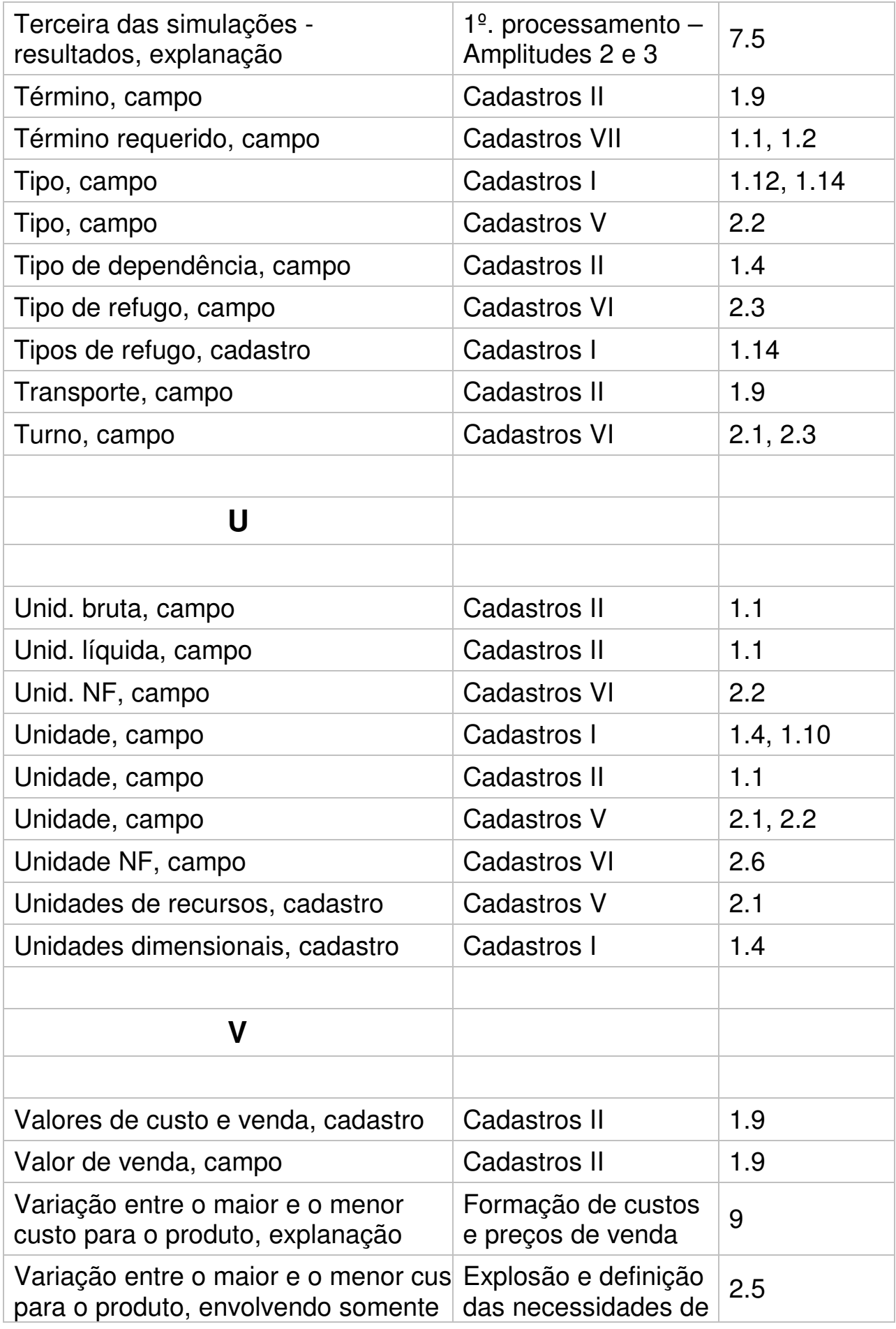

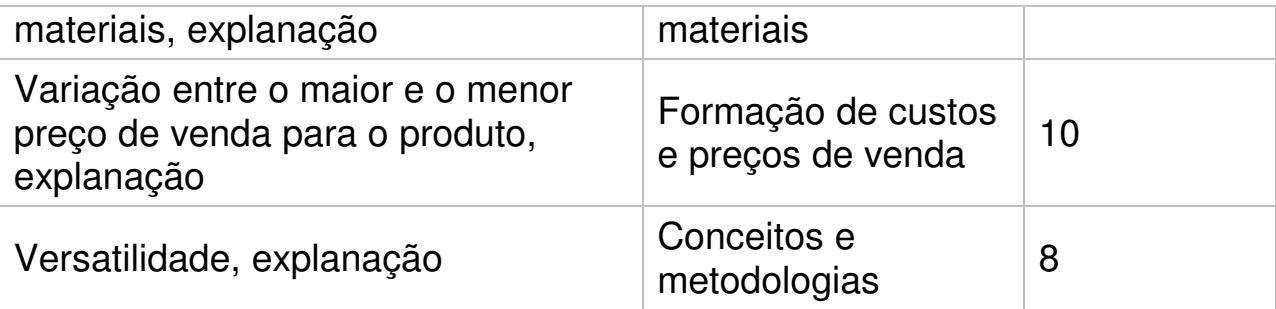